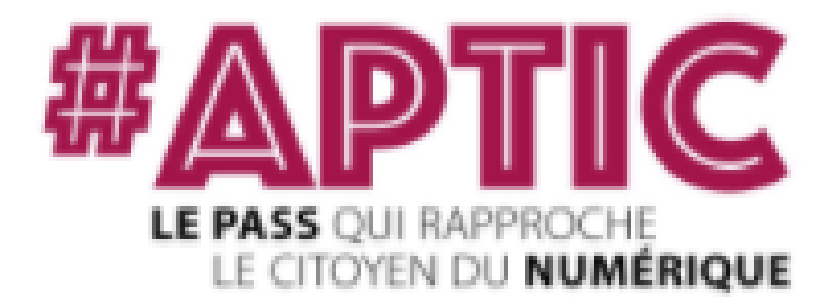

# **PASS NUMÉRIQUES APTIC**

# **Informations sur l'utilisation**

## **Catalogue des ateliers**

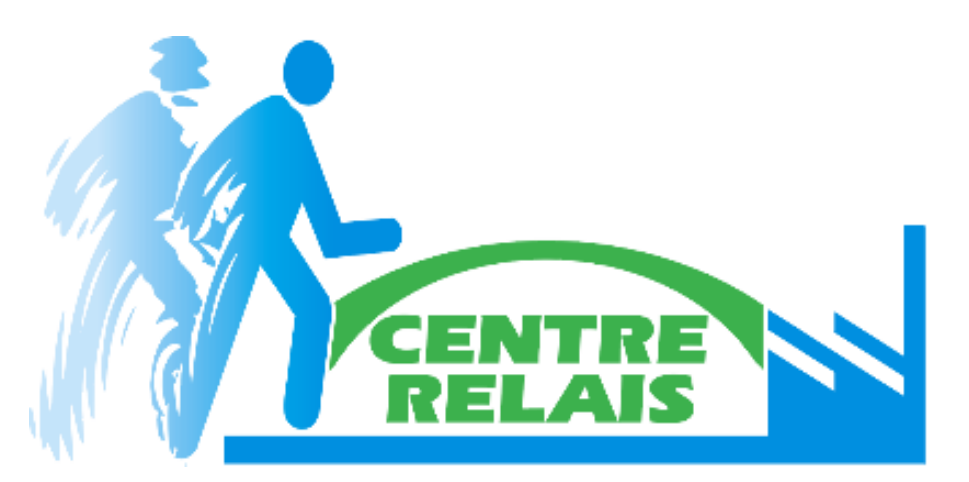

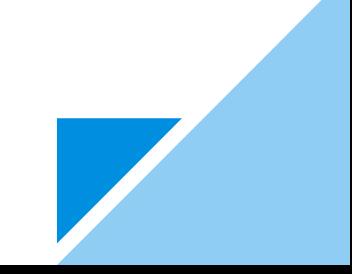

- Aide individuelle au numérique,
- Se présente sous forme de d'un carnet de chèques,
- 5 ou 10 pass par carnet (15 pour les personnes en situation de handicap),
- Valeur d'un pass : 10 €, qui permet de payer un atelier d'initiation ou d'accompagnement au numérique sur des

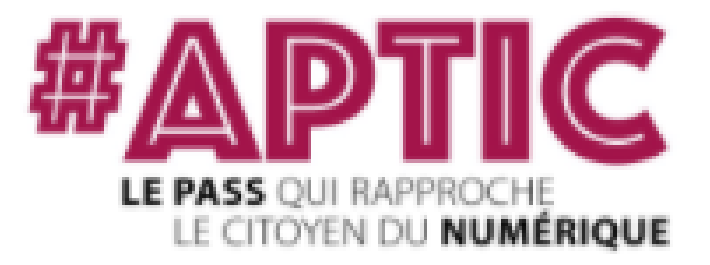

# **Informations sur l'utilisation Qu'est-ce que le chèque APTIC ?**

sujets comme : effectuer une démarche en ligne, créer son CV, déposer son CV en ligne...

Objectif : Permettre aux utilisateurs de développer leur savoir-faire et leur autonomie dans les usages du numérique.

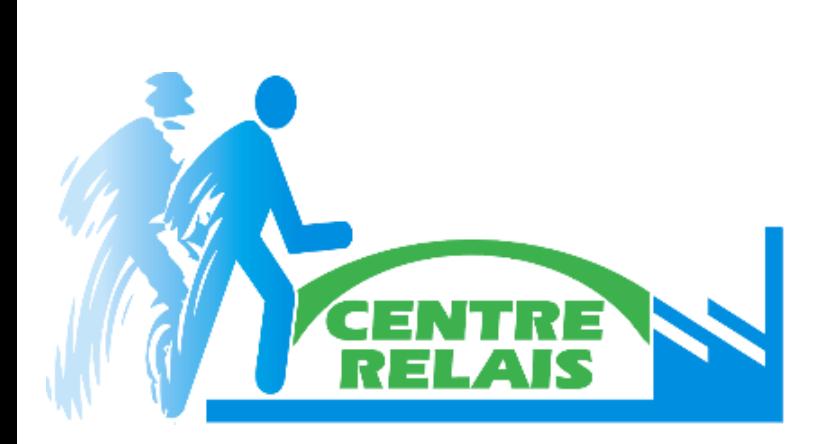

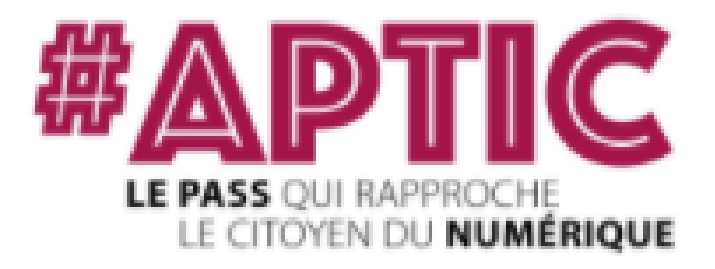

#### **Conditions d'attribution :**

- Résider en Région Hauts-de-France, **et** être :
	- Demandeur d'emploi inscrit à Pôle Emploi,
	- **ou** âgé de 60 et plus,
	- **ou** bénévole actif dans une association dont le siège social (ou antenne) est situé dans les Hauts-de-France,
	- **ou** étudiant dans une des formations sanitaires et sociales, inscrit dans un établissement ou un organisme de formation des Hauts-de-France,
	- **ou** âgé de 18 à 30 ans, **et** être :
		- **stagiaire de la formation** professionnelle,
		- **ou** en contrat d'apprentissage,
		- **ou** dans un parcours contractualisé d'accompagnement vers l'emploi et l'autonomie (PACEA),
		- **ou** en Contrat d'Engagement Jeune (CEJ) avec une Mission Locale ou Pôle Emploi,
		- **ou** lycéen inscrit en Terminal Bac Pro,
		- **ou** en dernière année de CAP,
		- **ou** élève d'une Ecole de Production,
		- **ou** pris en charge par une structure d'insertion par l'activité économique de la Région.

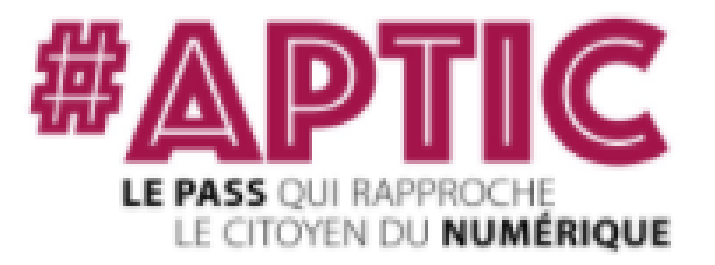

- **Demandeur d'emploi** : attestation Pôle Emploi de moins de 3 mois,
- **Bénévole associatif** : attestation de bénévolat signée par un représentant légal de l'association,
- **Étudiant en formation sanitaire et sociale** : attestation d'inscription dans un établissement de formation sanitaire et sociale de l'année en cours,
- **Agé de 18 à 30 ans** :
	- Contrat d'apprentissage en cours,
	- Attestation d'inscription en formation pour les stagiaires de la formation professionnelle,
	- Attestation d'inscription dans un PACEA,
	- CEJ signé,
	- Attestation d'inscription dans un lycée professionnel pour un BAC Pro ou dernière année de CAP, ou dans une école de Production,
	- Attestation d'emploi de la SIAE,
- Notification MDPH.

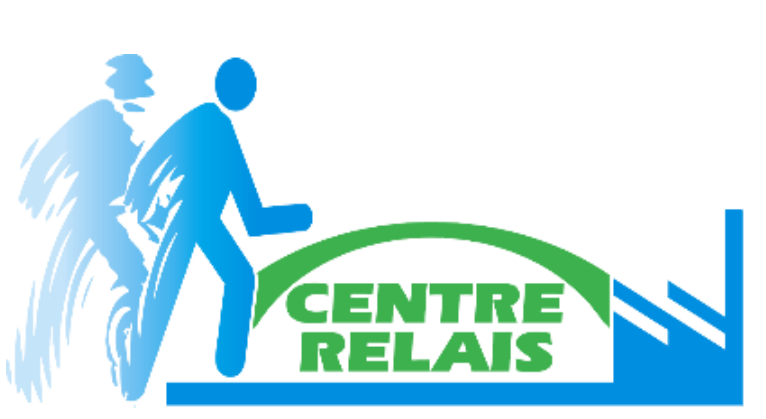

- Justificatif de domicile à votre nom, de moins d'un an,
- Pièce d'identité (recto-verso de votre carte nationale d'identité, passeport ou permis de conduire),

Avant de déposer votre demande, il est nécessaire de préparer les documents suivants :

Et un justificatif de votre situation, si vous êtes :

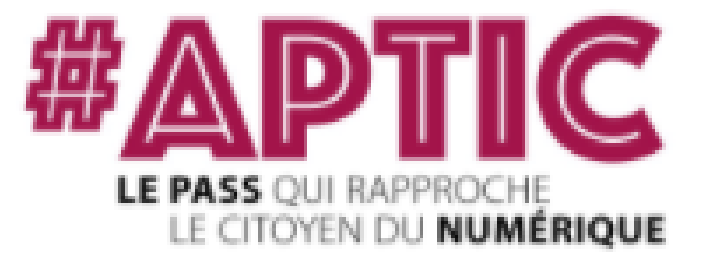

Se connecter ou créer un compte sur le portail de la Région Hauts-de-France : https://aides.hautsdefrance.fr

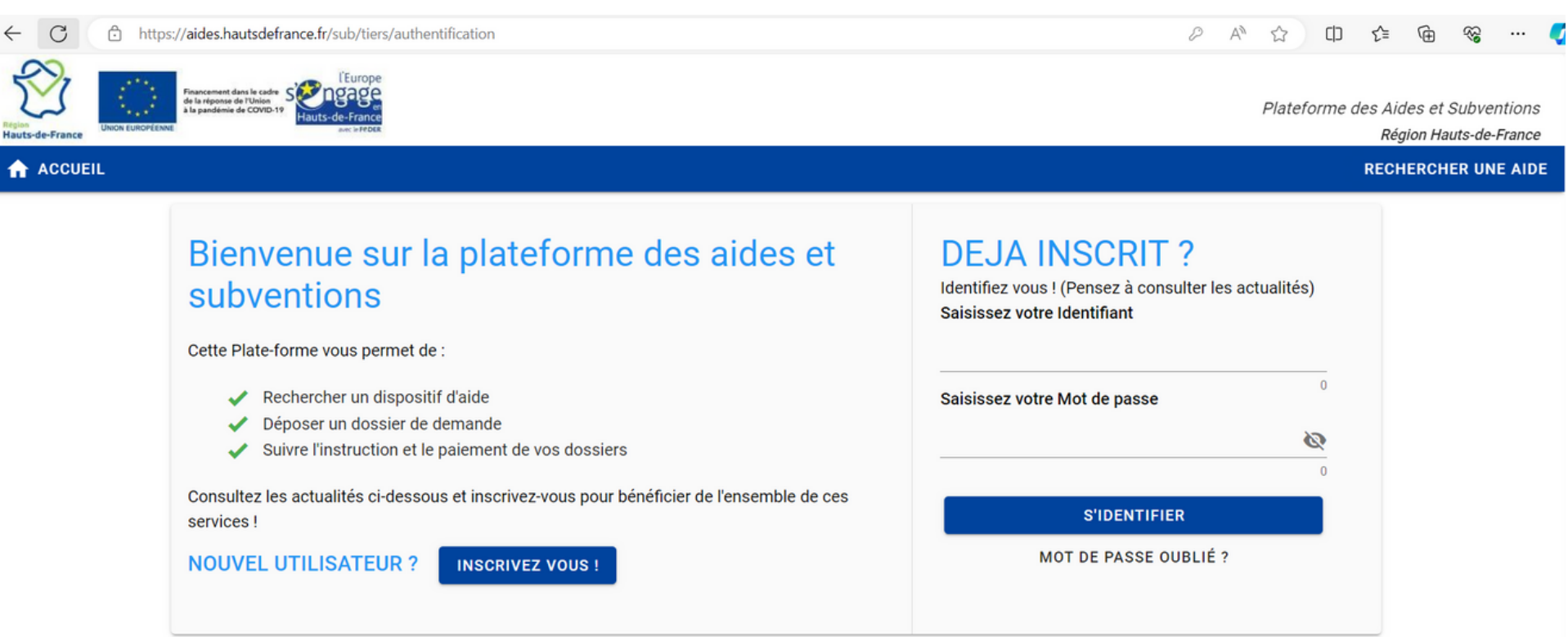

#### Cliquer sur Rechercher une aide

https://aides.hautsdefrance.fr/sub/tiers/accuei

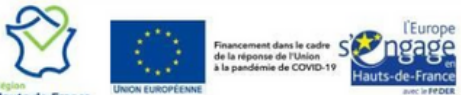

Plateforme des Aides et Subventions

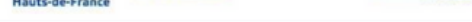

**A** ACCUEIL

**RECHERCHER** 

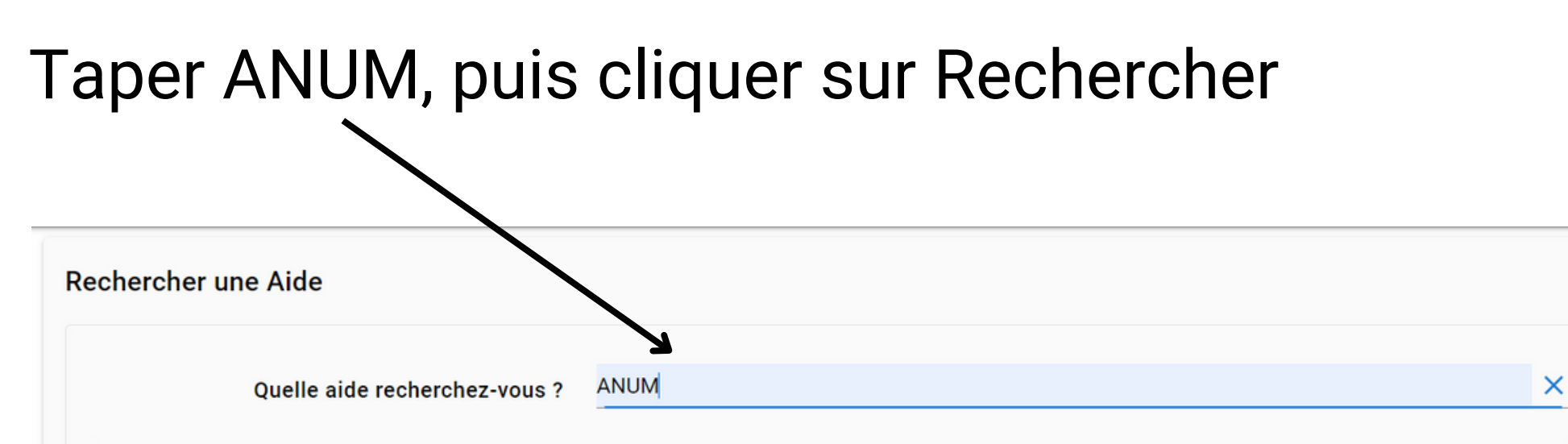

+ de critères

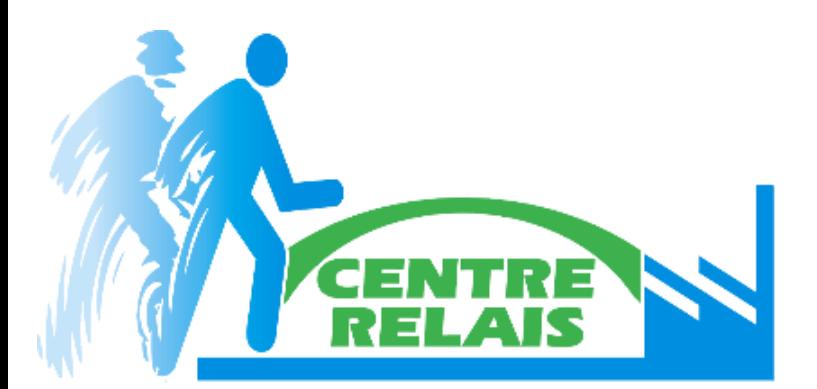

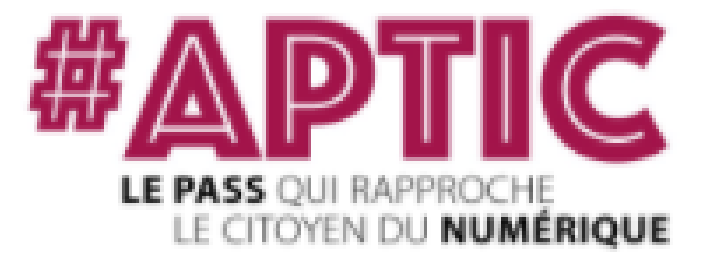

#### Le résultat de la recherche apparaît, cliquer sur la flèche bleue.

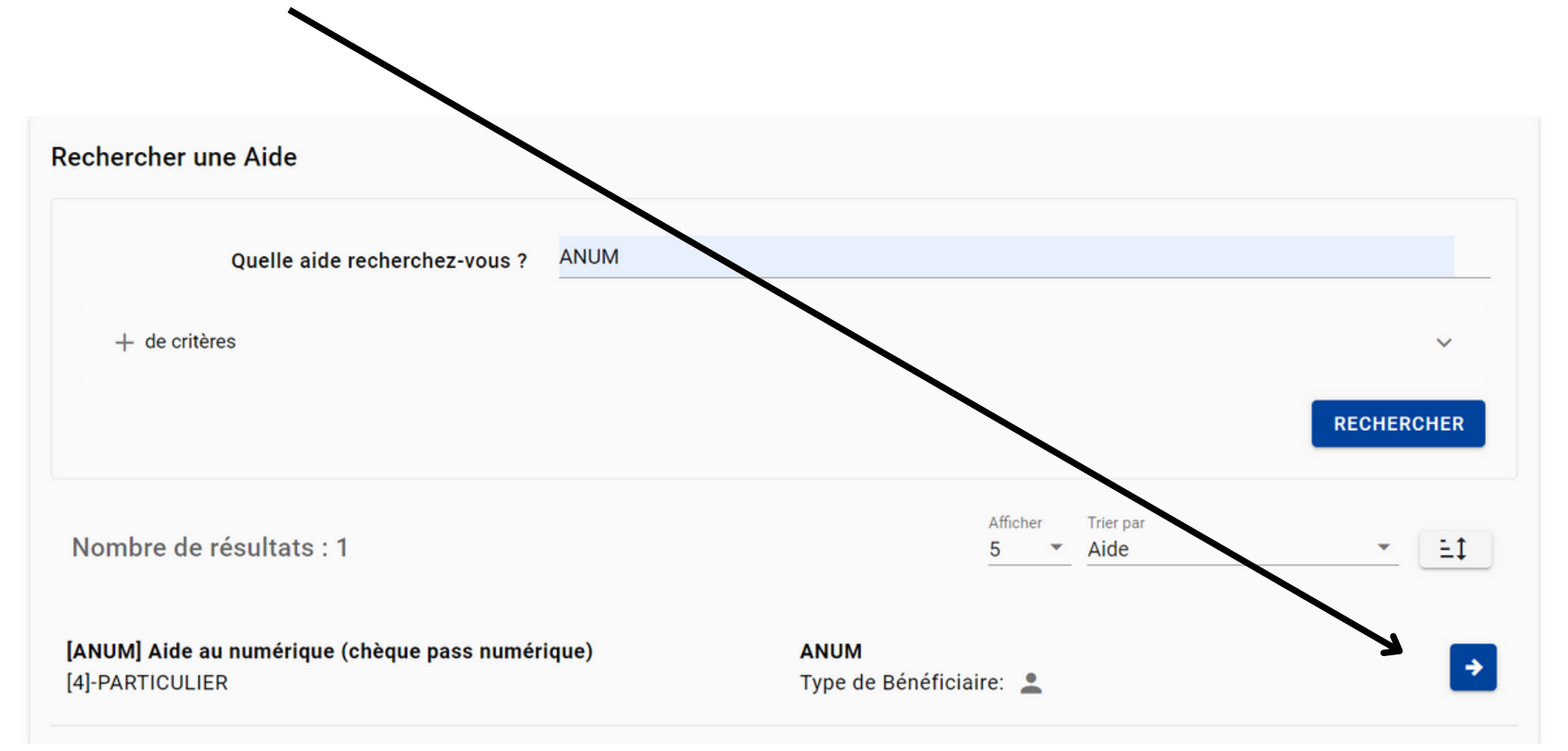

#### Cliquer ensuite sur Déposer un dossier

#### Objet

#### **Contact**

Aide au NUMérique (ANUM) est une aide individuelle qui se présente sous la forme d'un carnet de 5 ou de 10 pass numériques, d'une valeur de 10 € chacun (pour les personnes en situation de handicap le nombre d e pass numériques le numéro vert régional 0800 026 080 (appel gratuit depuis un poste fixe) est à votre disposition du lundi

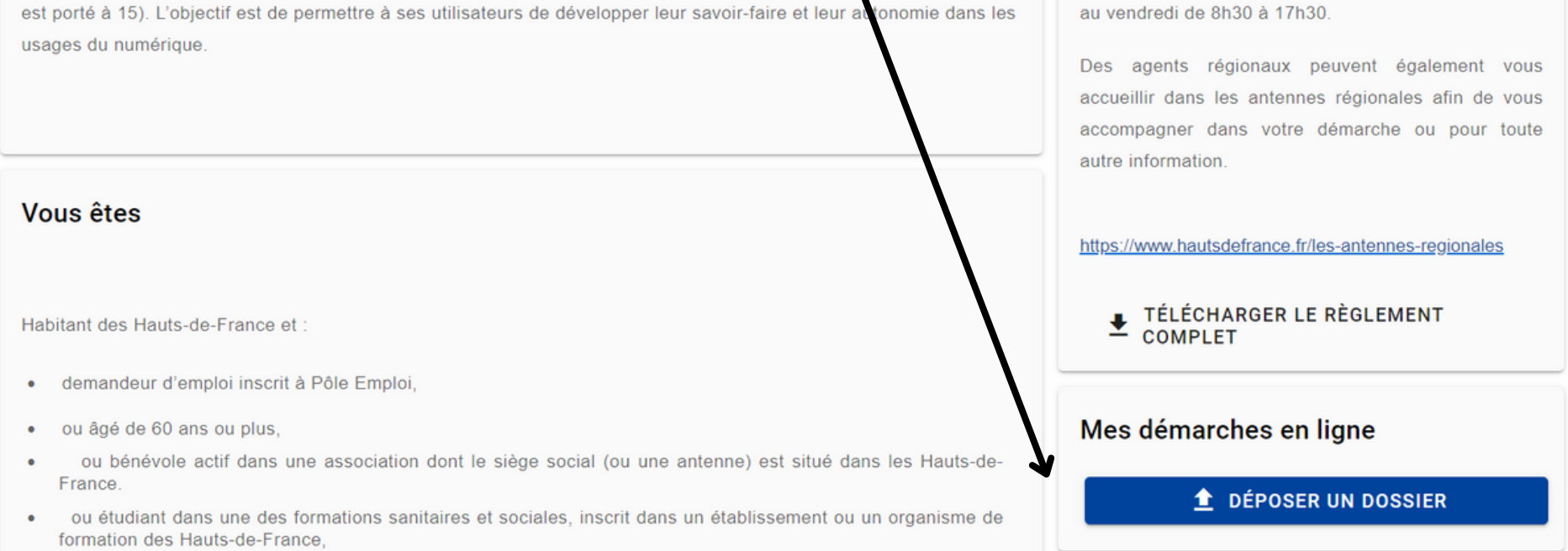

#### Renseigner les éléments demandés et déposer le dossier en suivants les instructions.

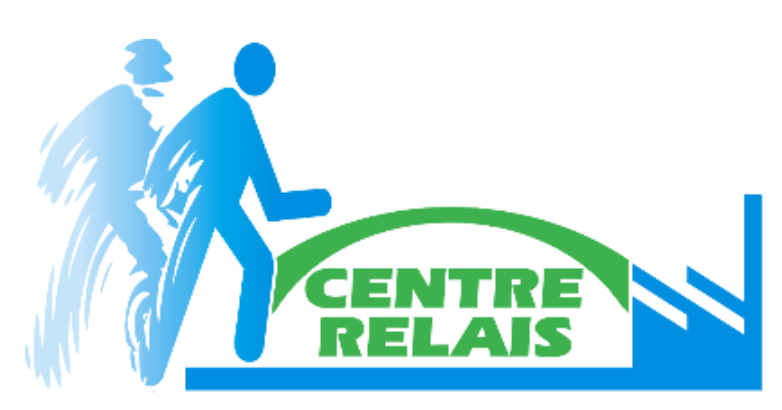

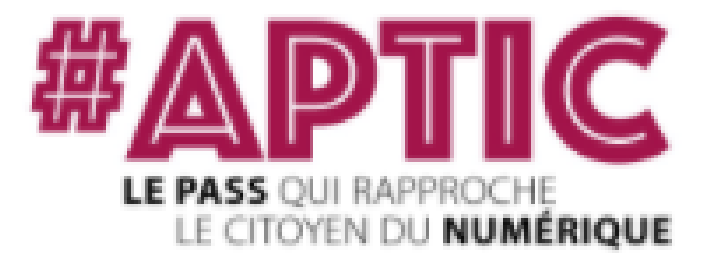

Des questions, besoin d'aide : vous pouvez contacter votre conseiller Pôle Emploi, Mission Locale, Référent de parcours, le Conseil Régional des Hauts-de-France, le CENTRE RELAIS.

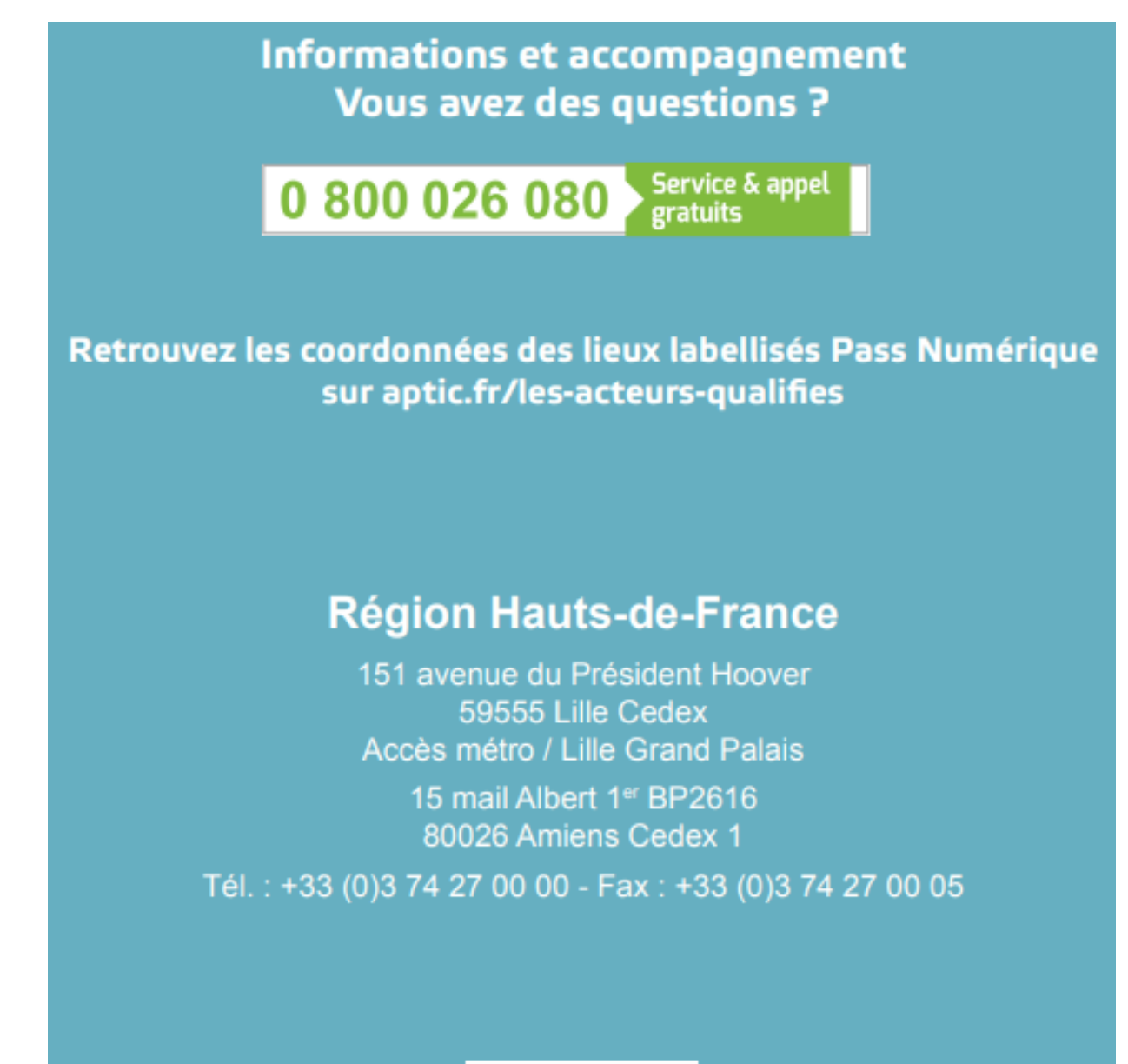

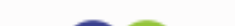

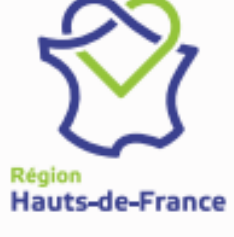

Retouvons-nous sur

 $(f)$   $\odot$  (in  $\odot$   $\odot$   $\odot$   $\odot$ 

hautsdefrance.fr

#### **CENTRE RELAIS :** Pauline BOUTIN Responsable de formation 03.22.20.19.91 p.boutin@centrerelais.org

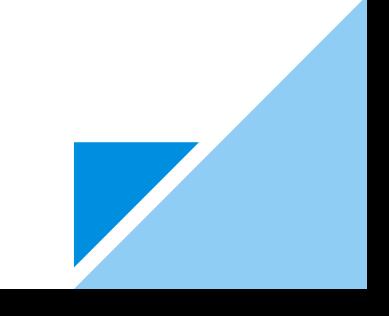

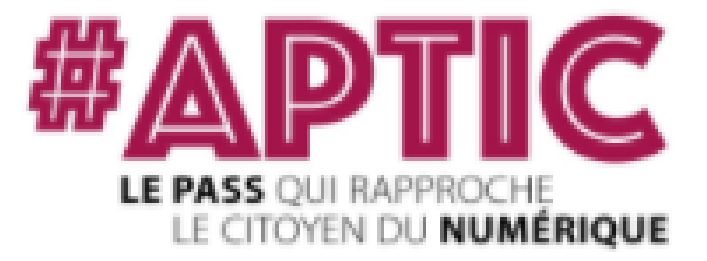

# Catalogue des ateliers

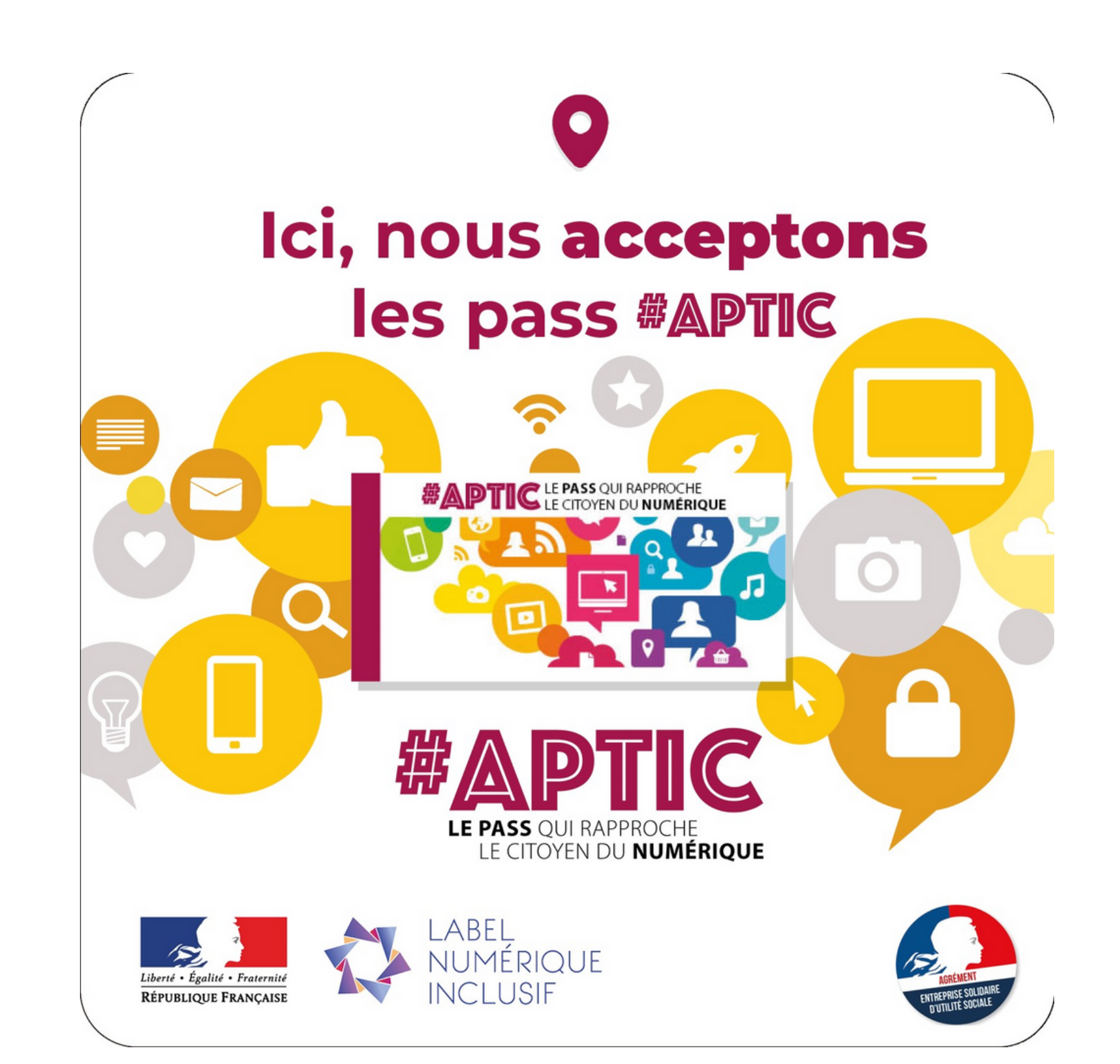

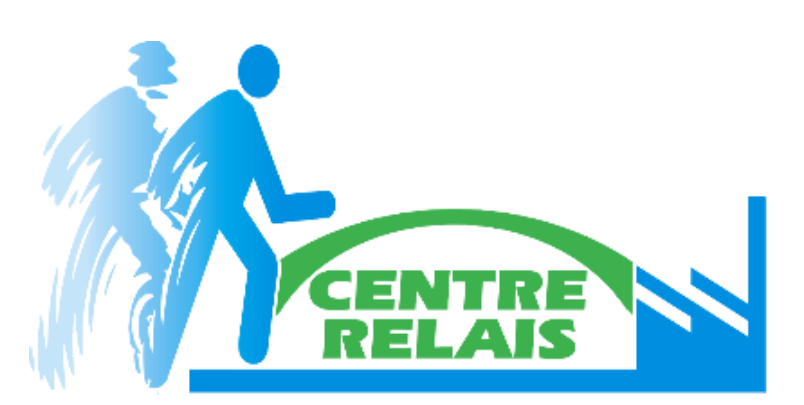

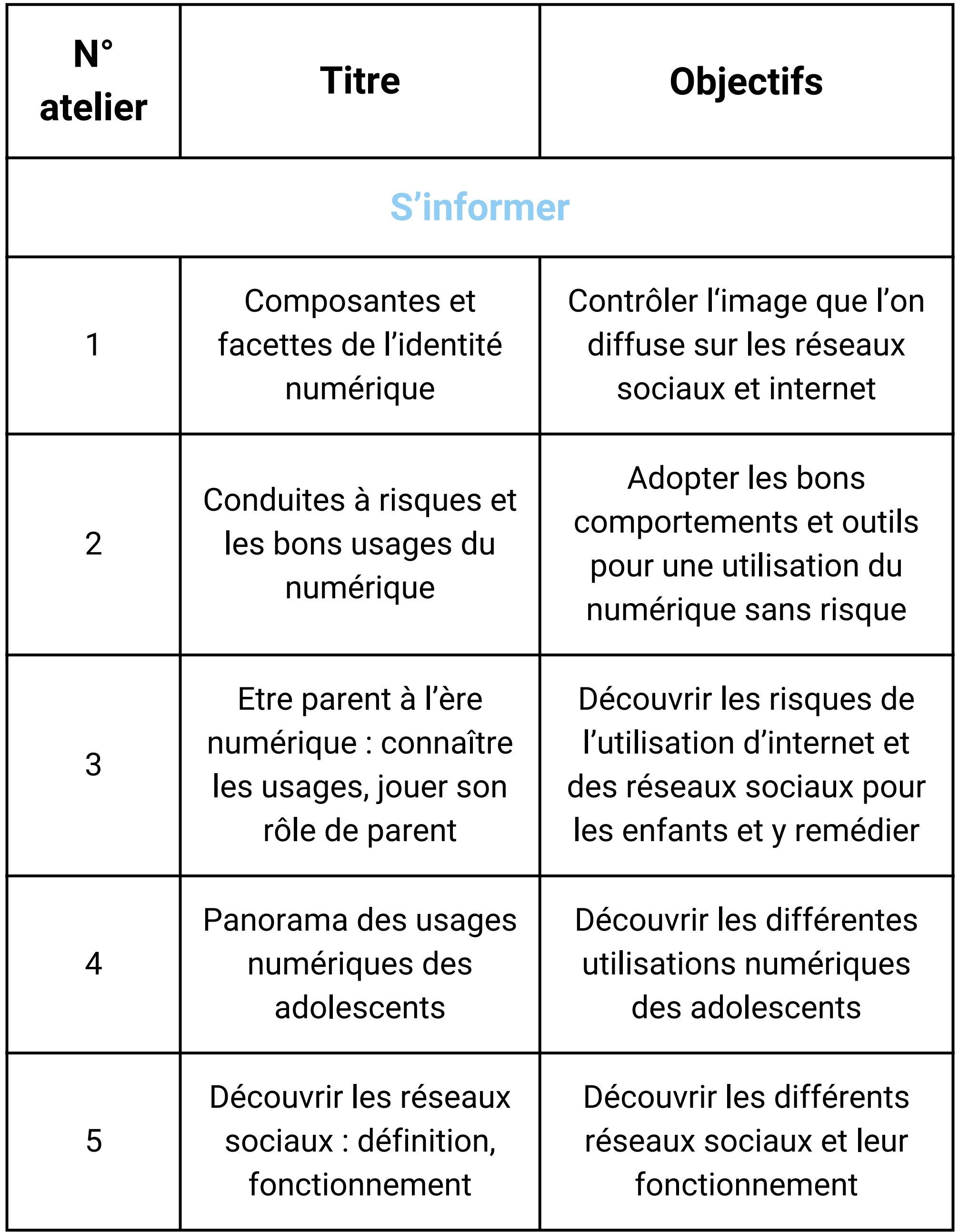

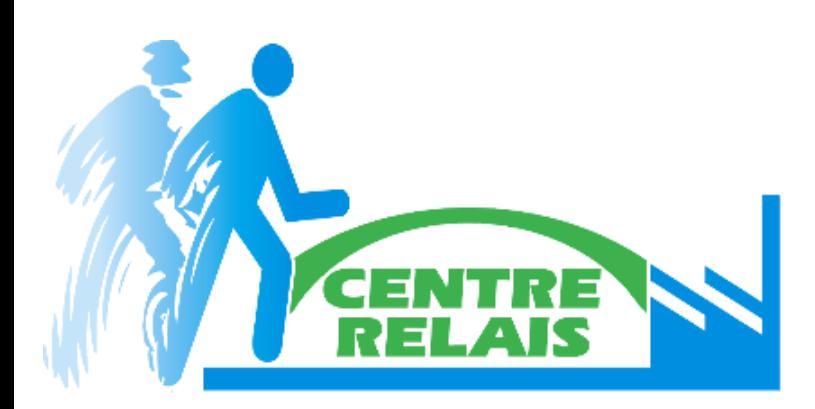

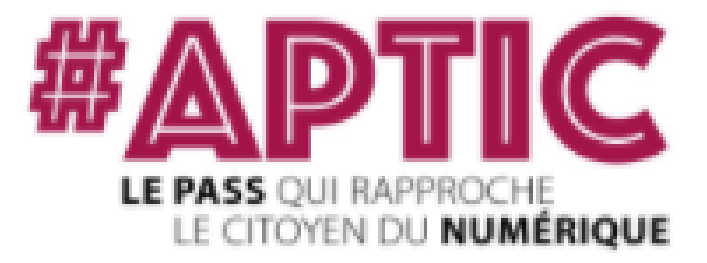

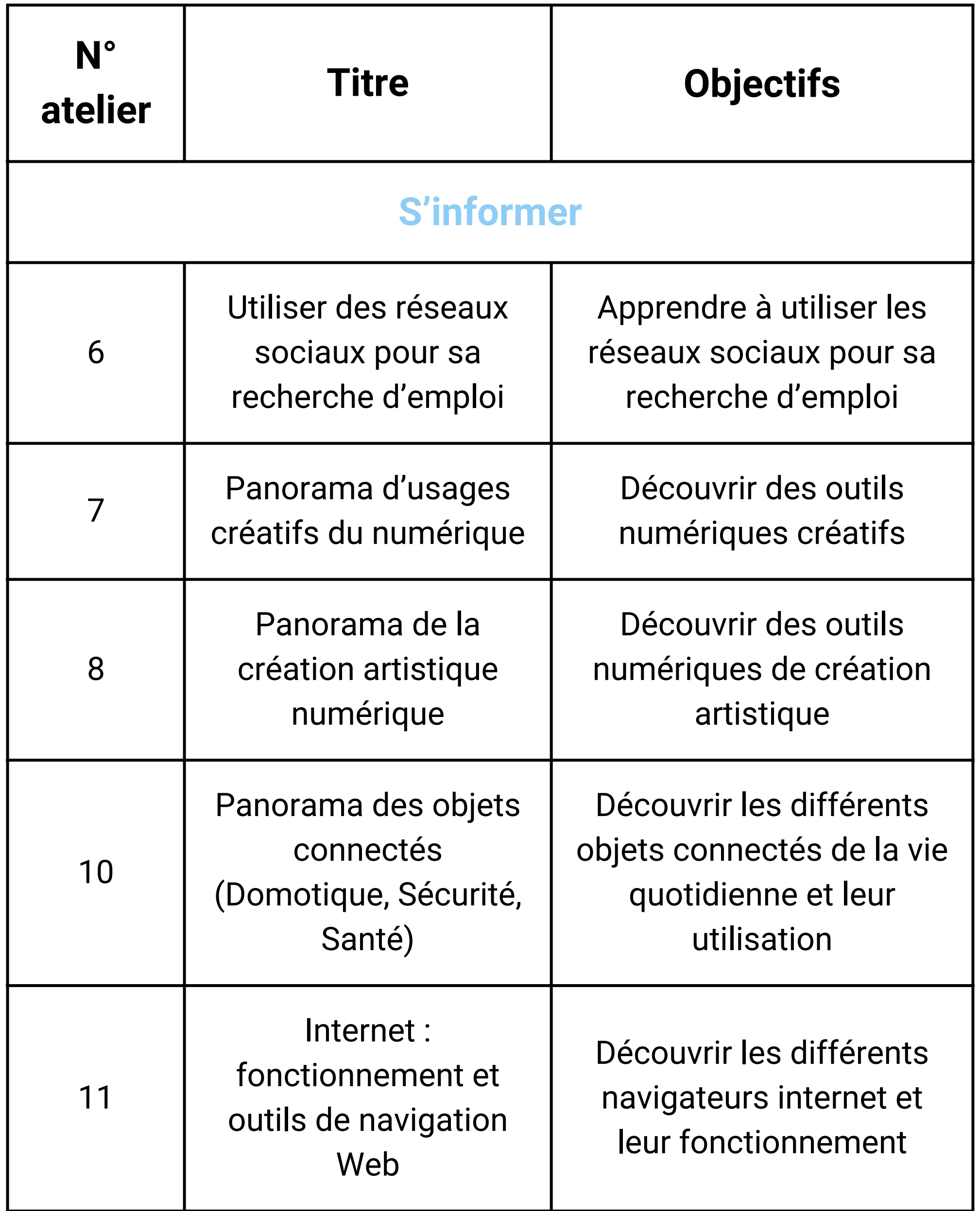

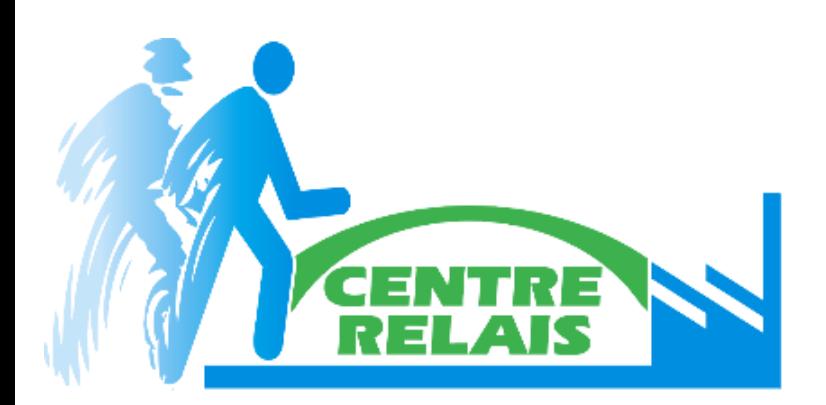

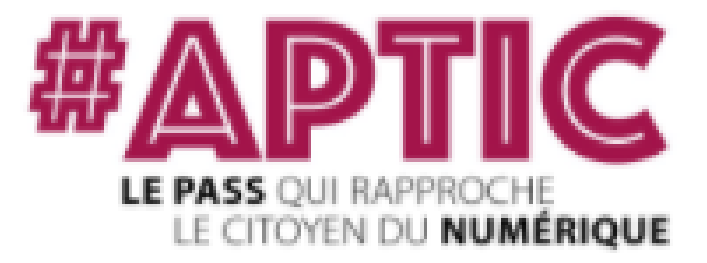

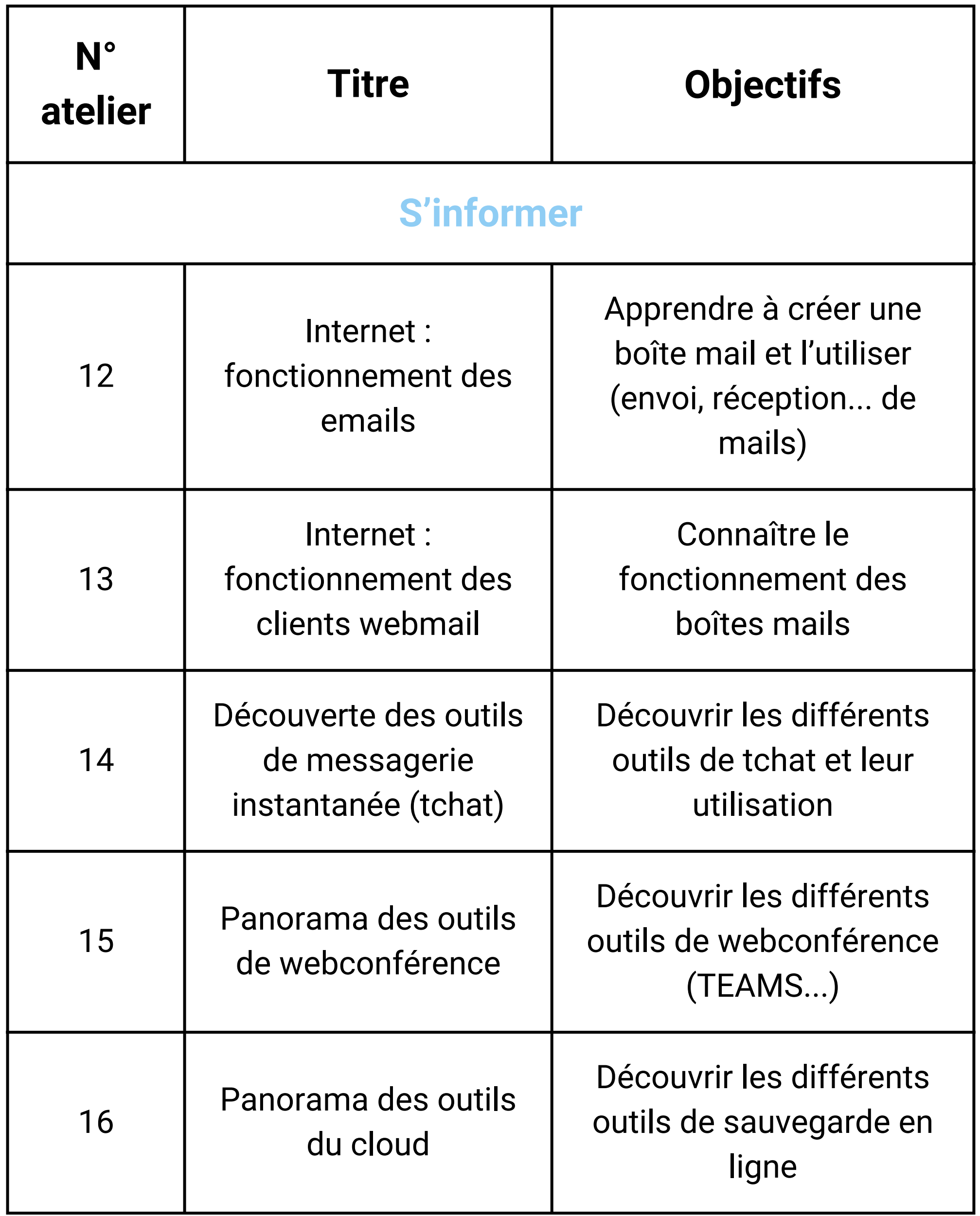

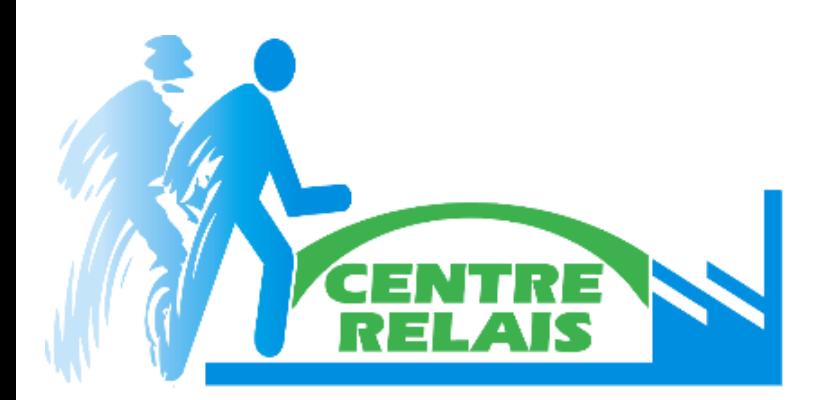

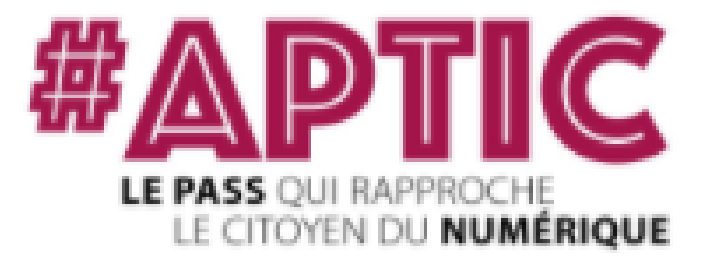

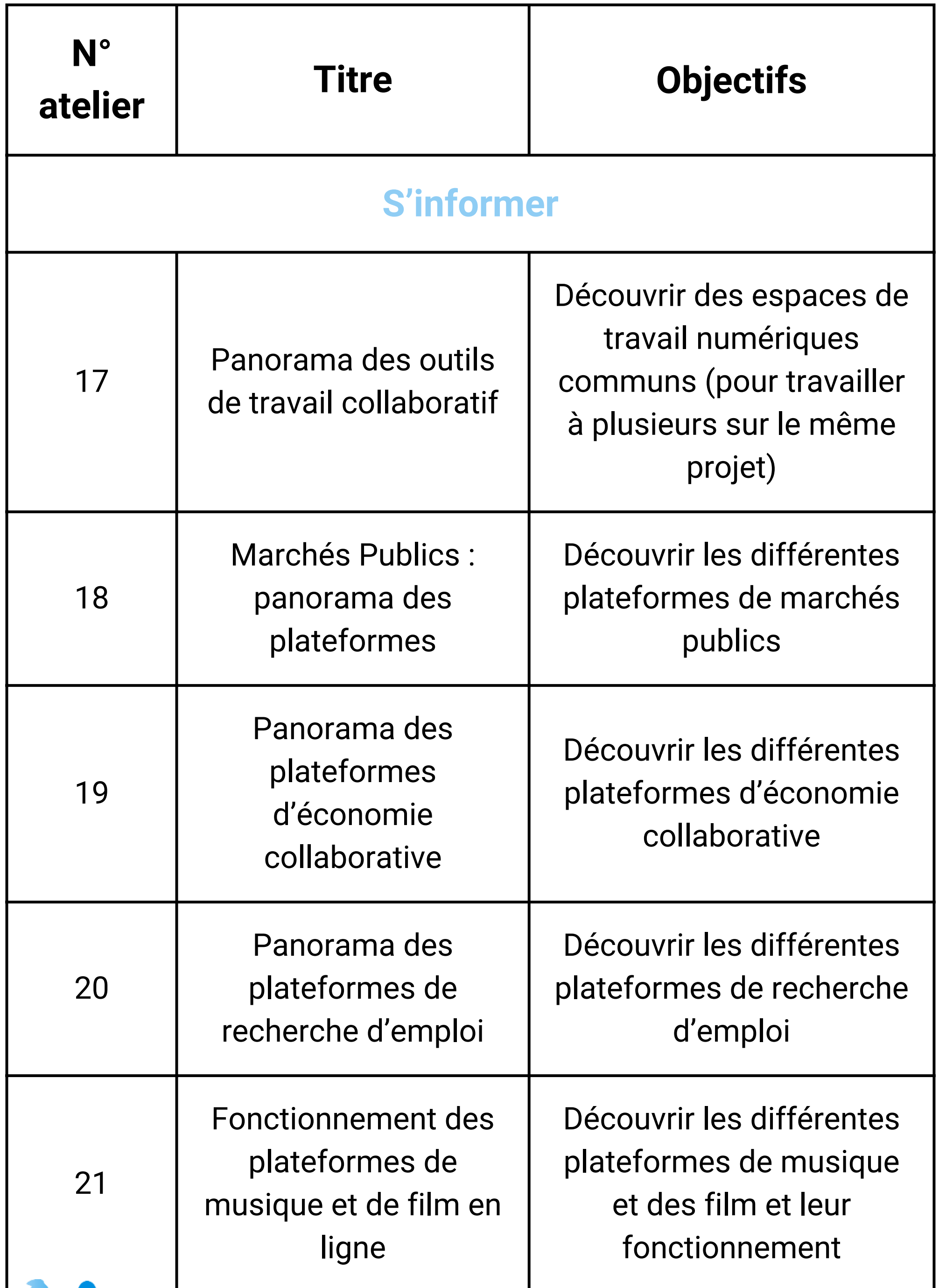

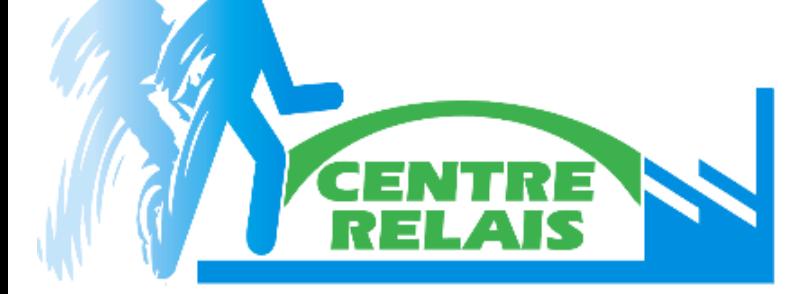

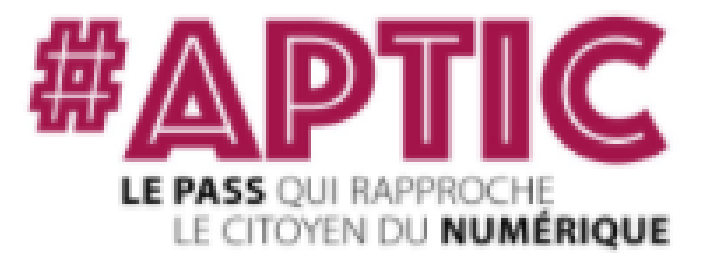

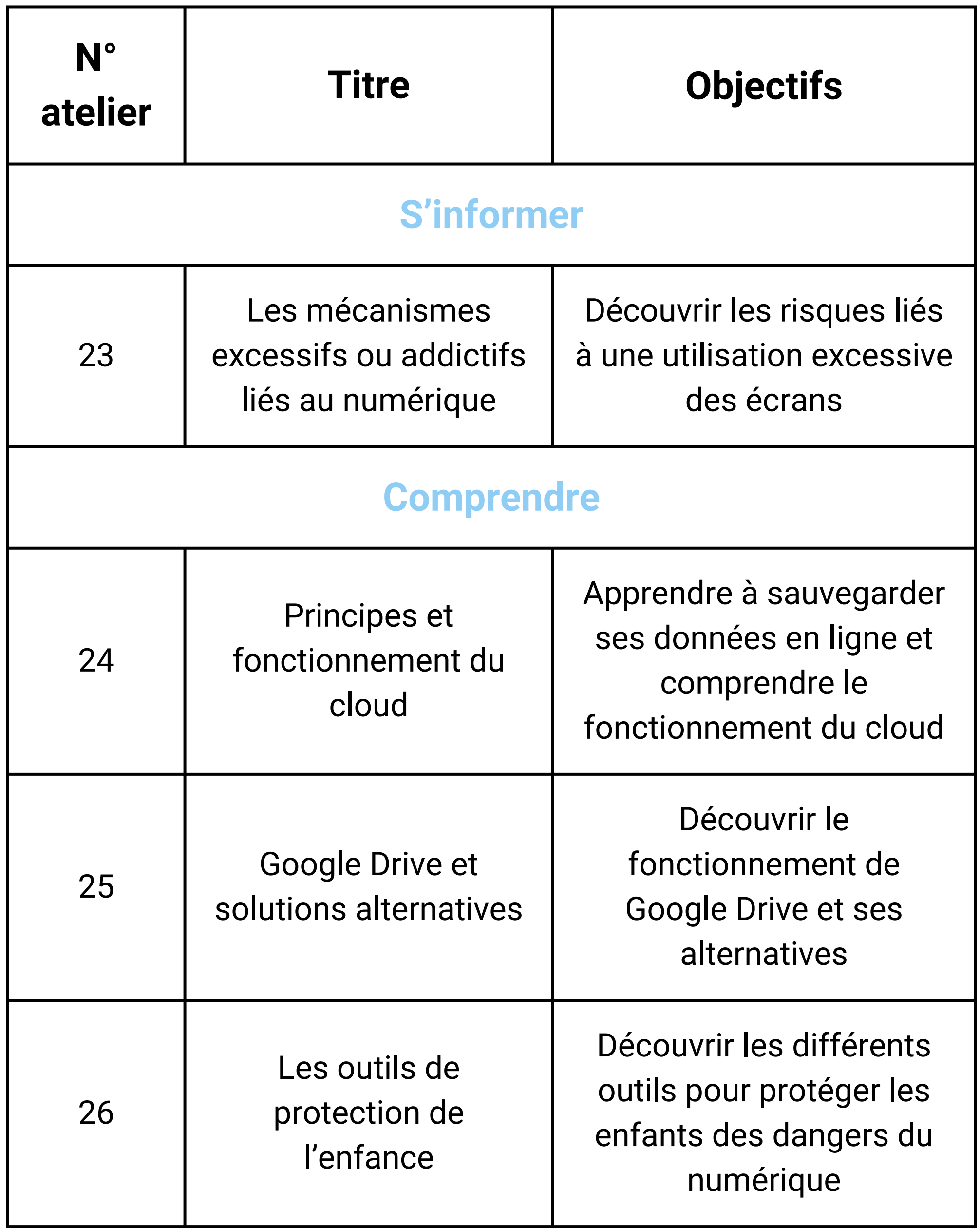

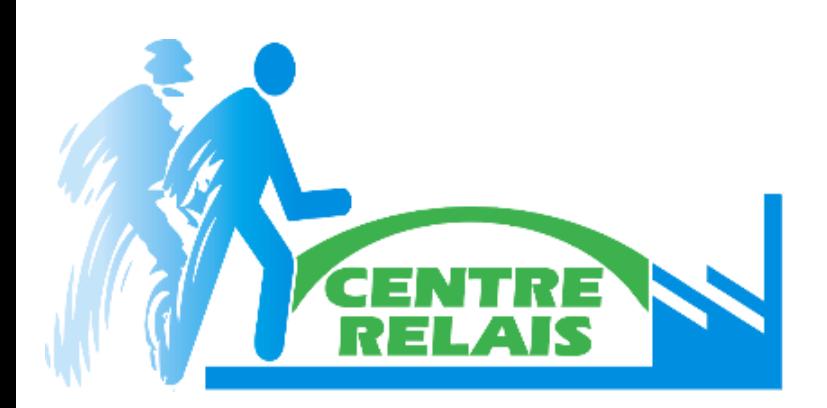

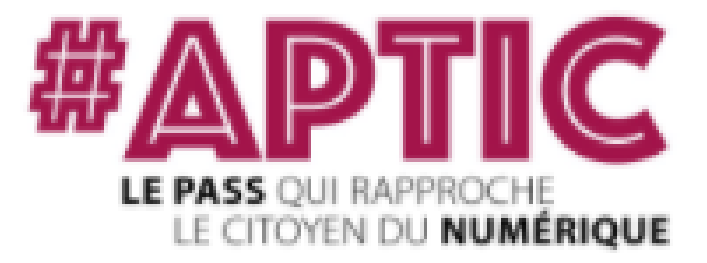

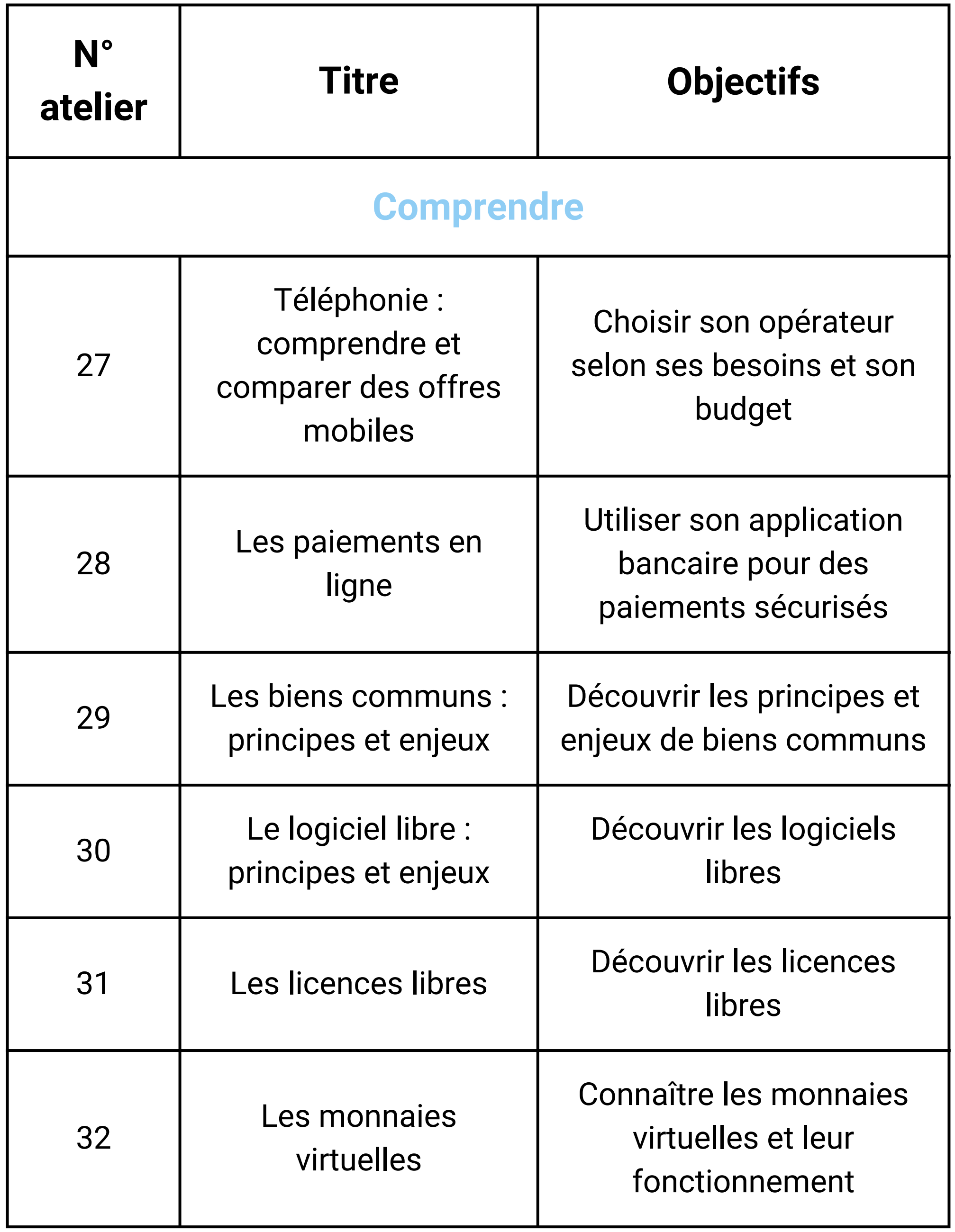

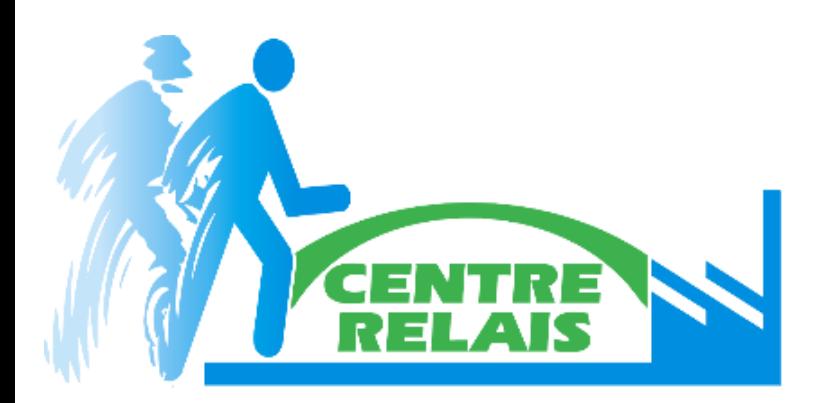

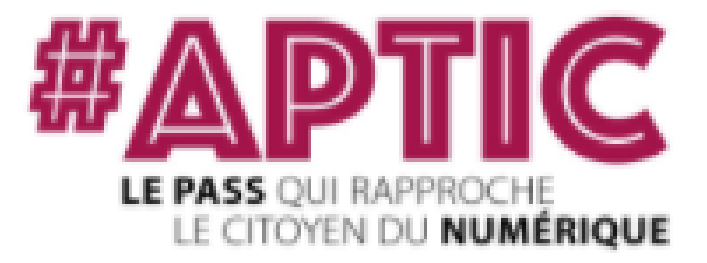

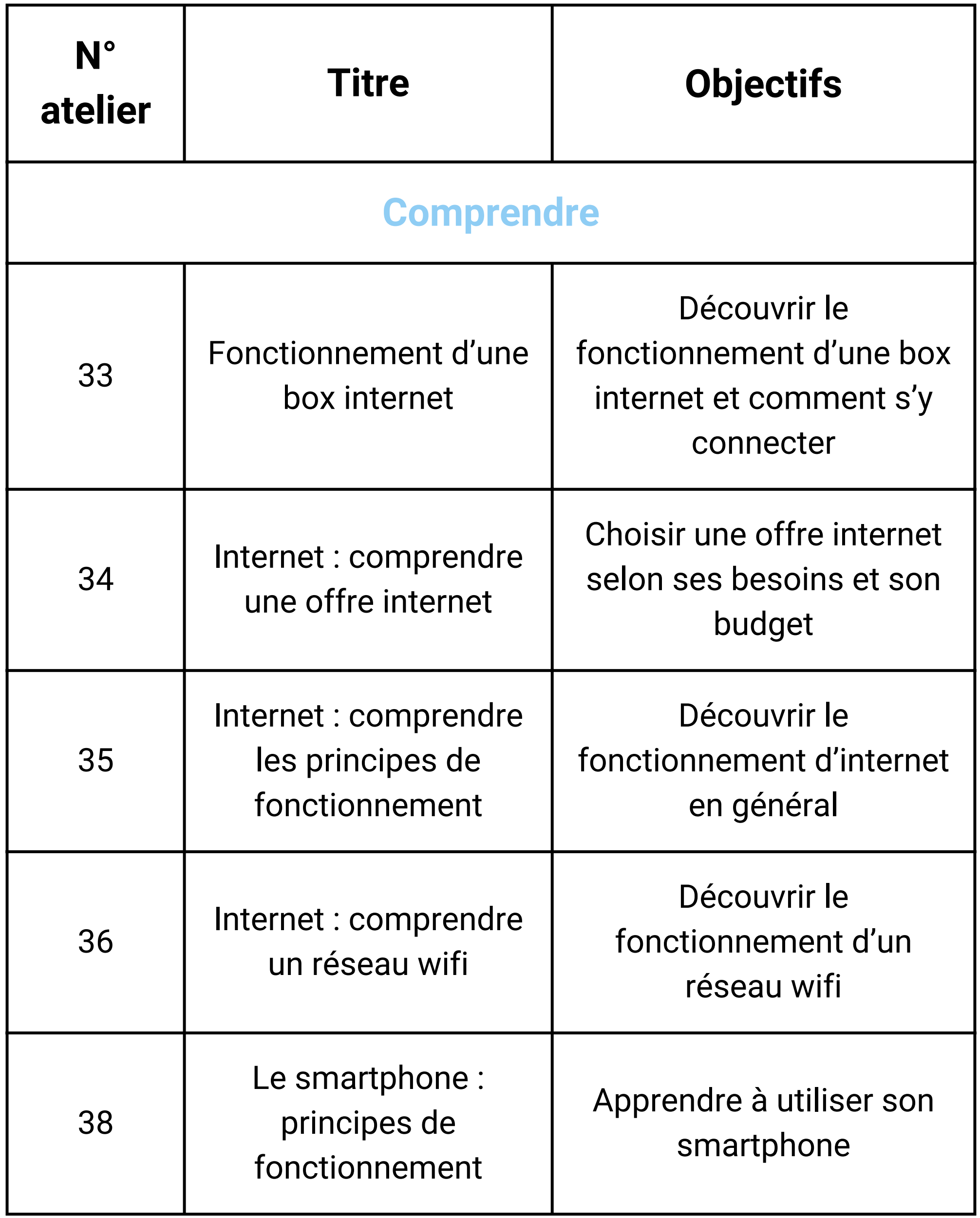

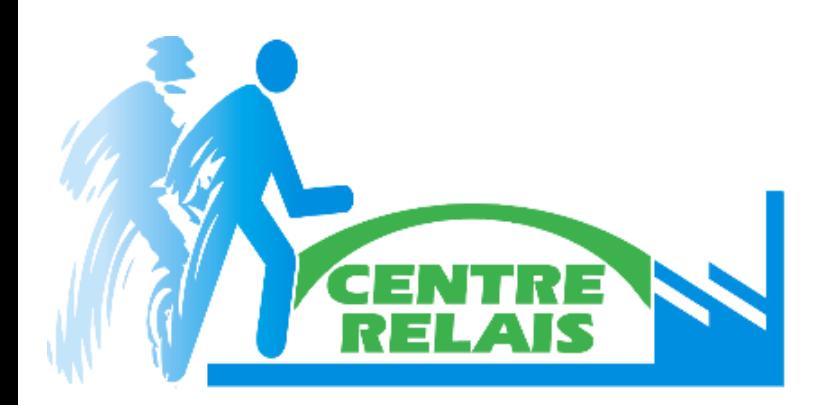

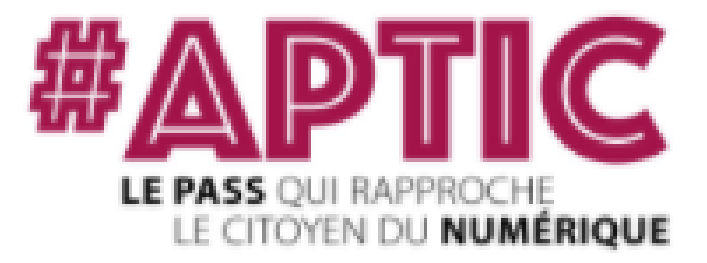

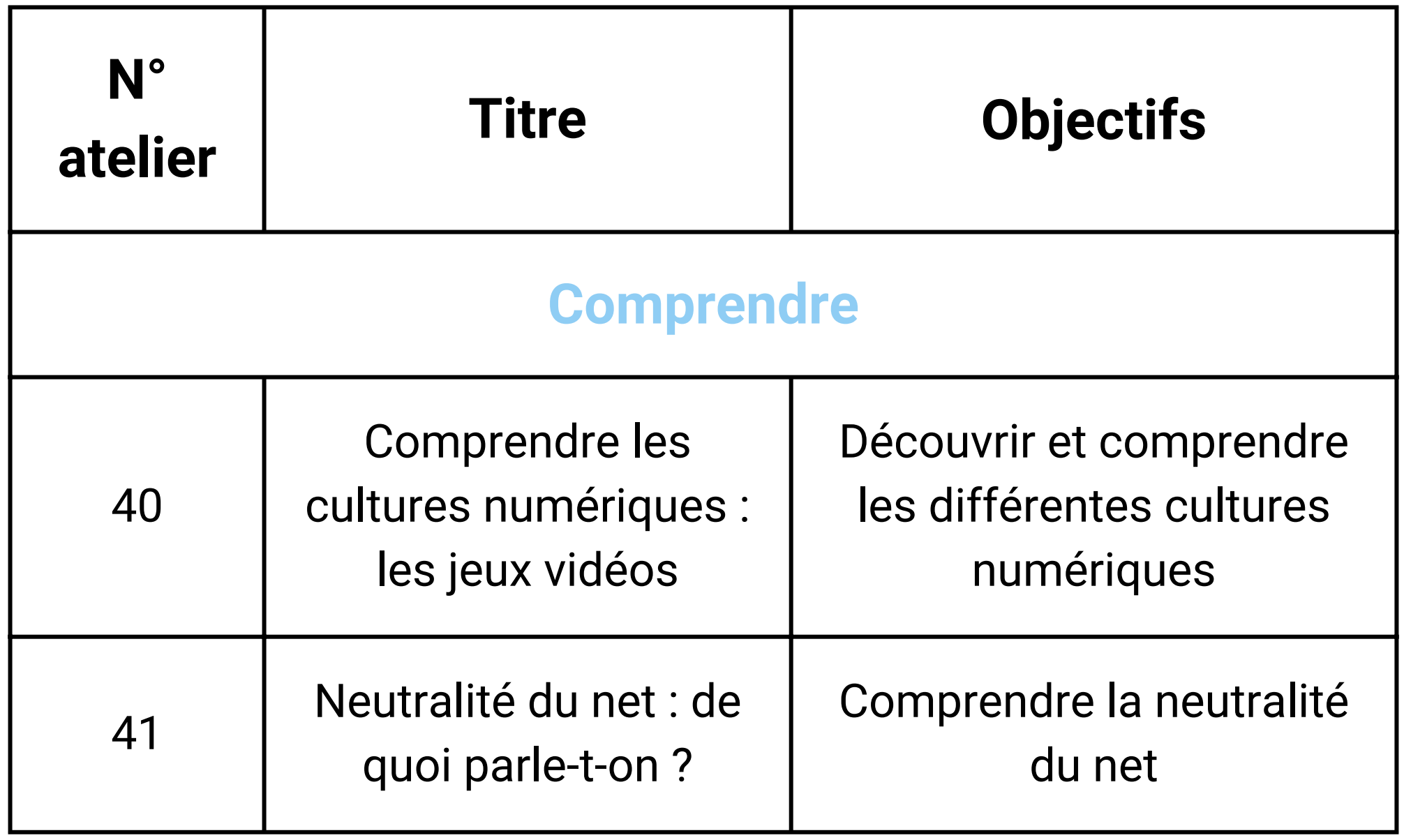

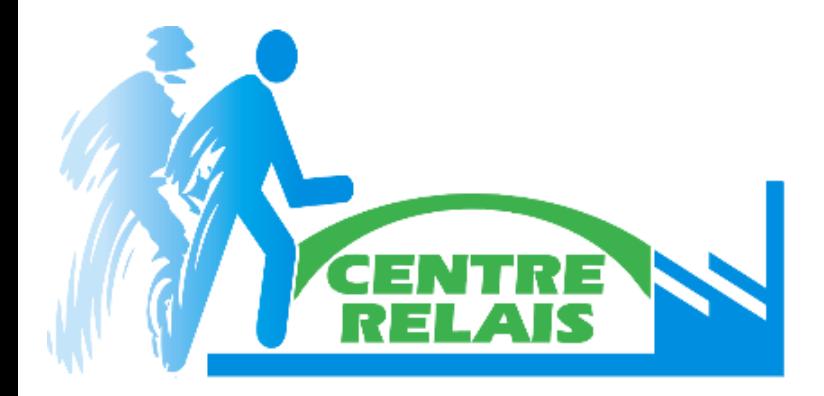

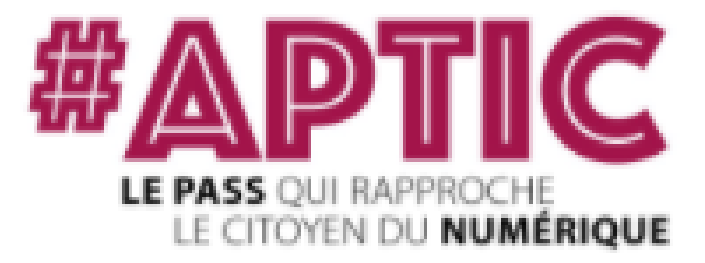

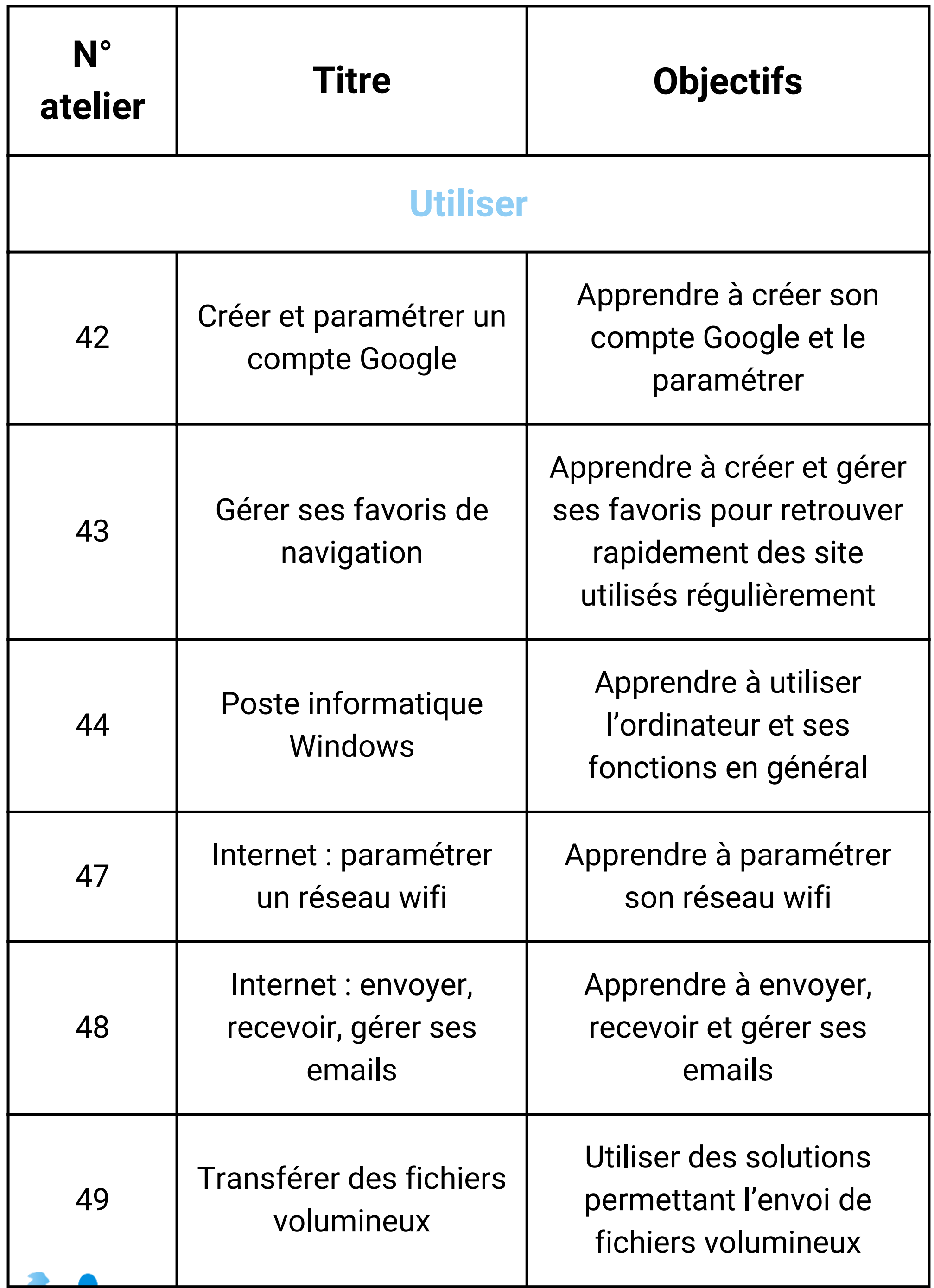

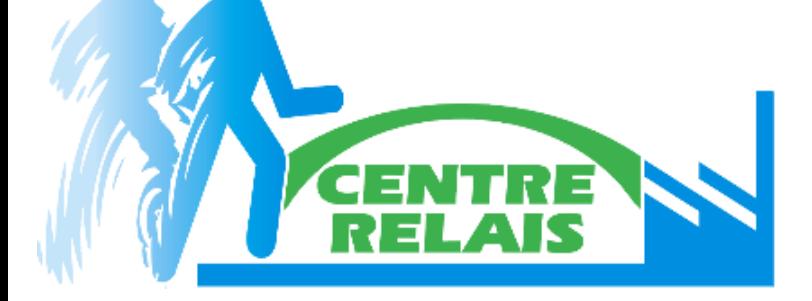

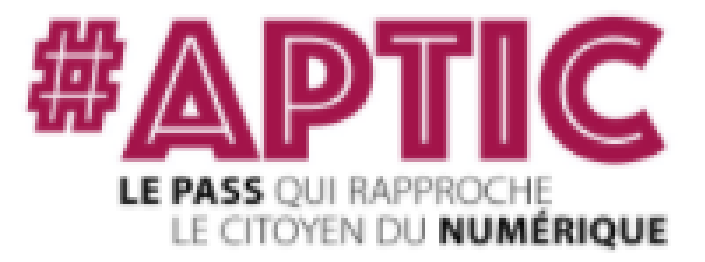

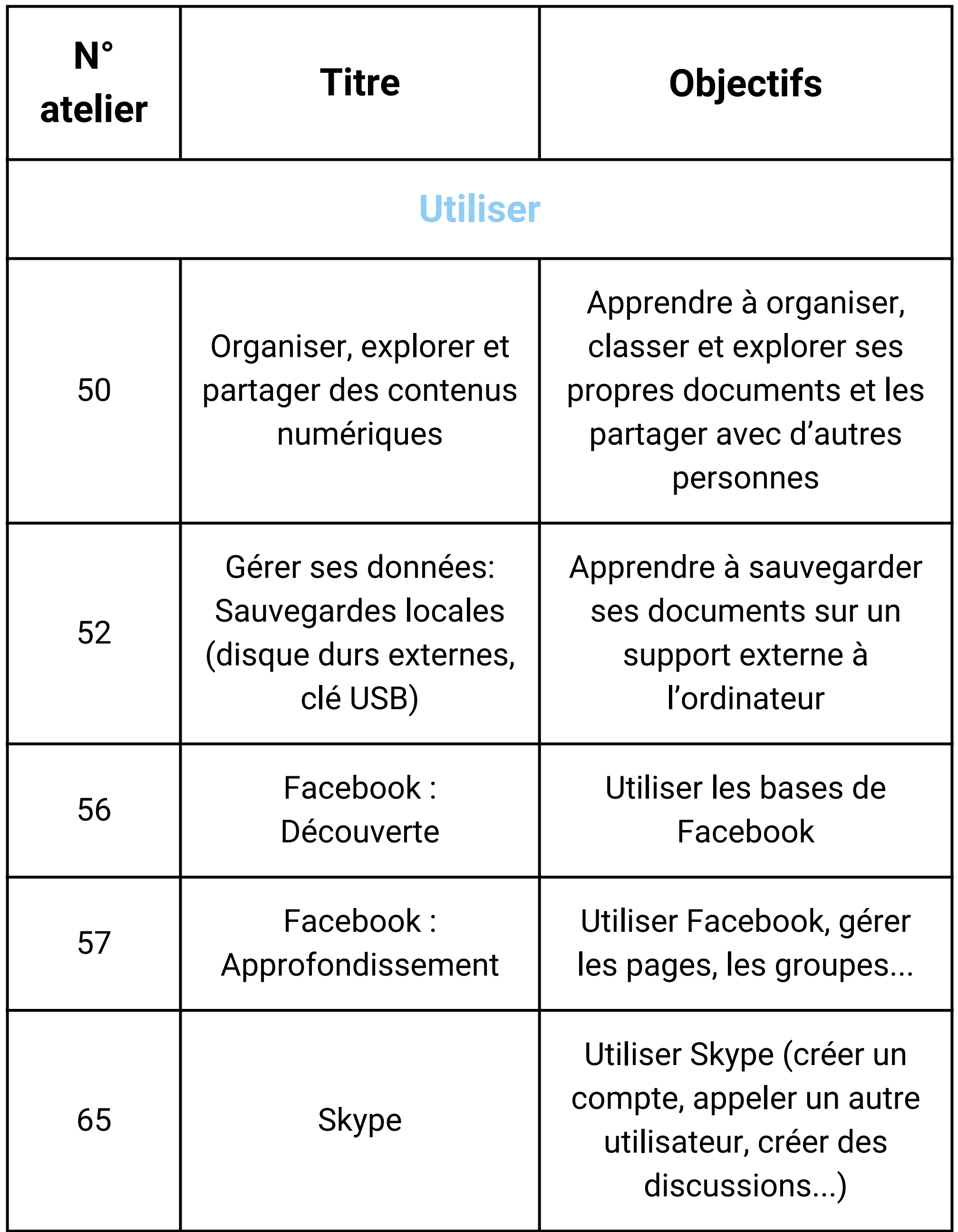

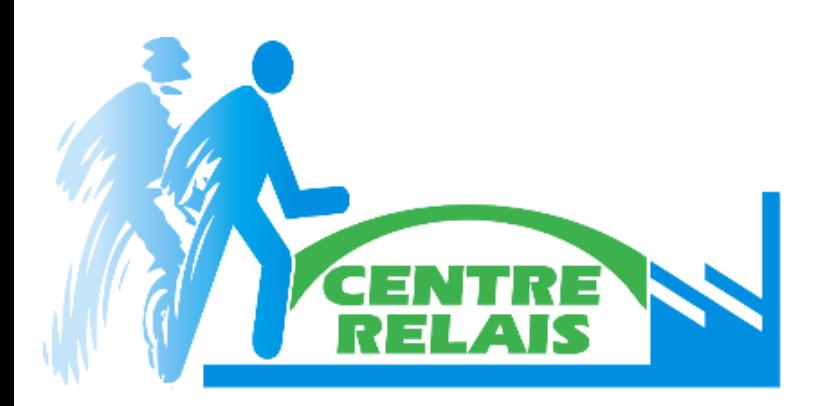

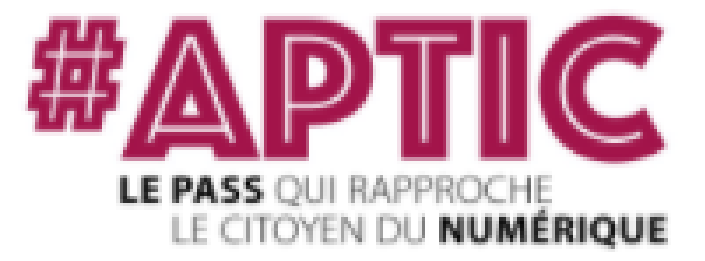

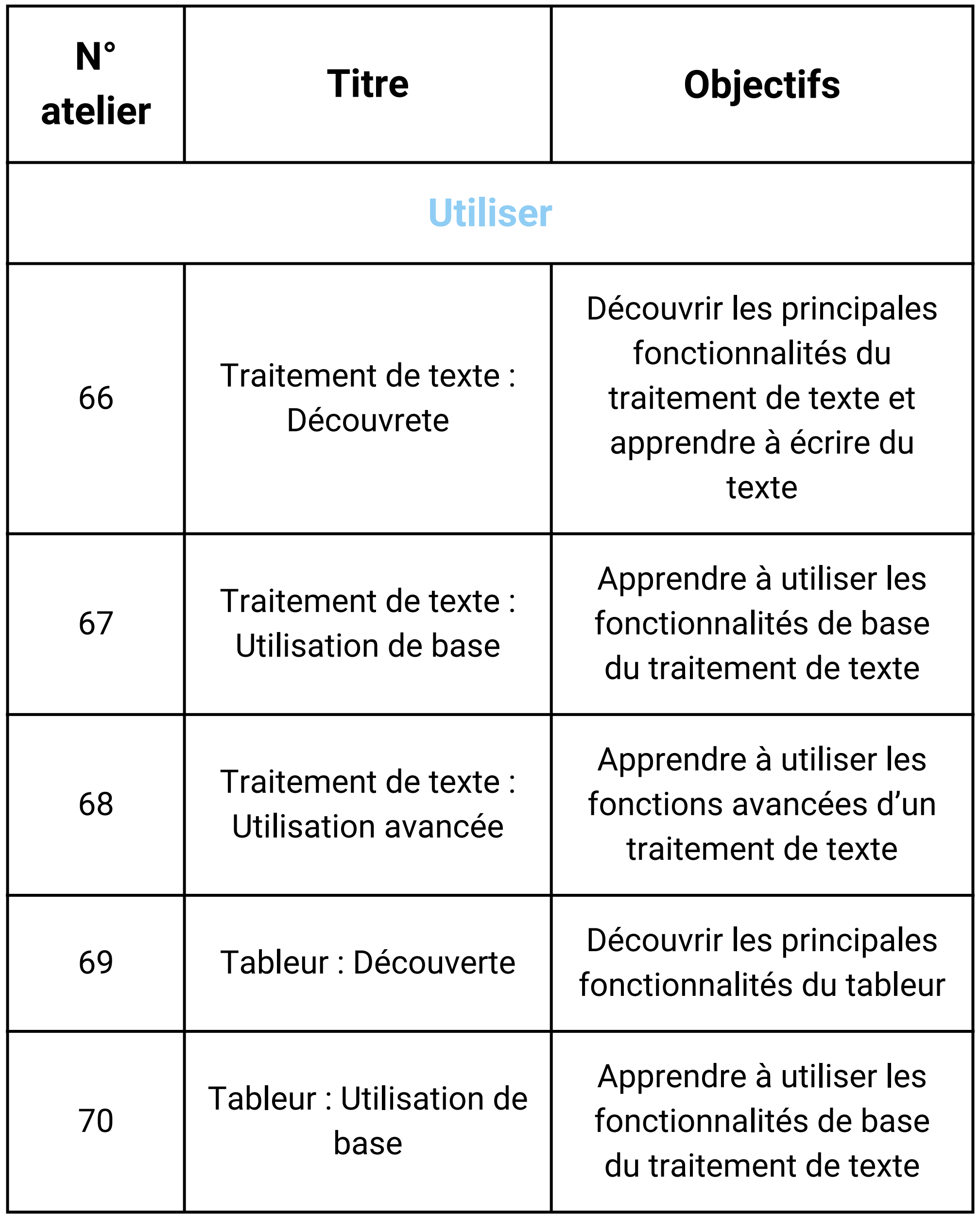

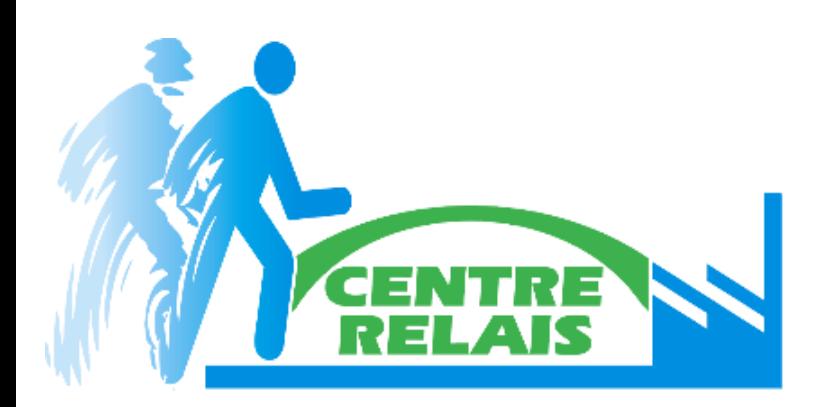

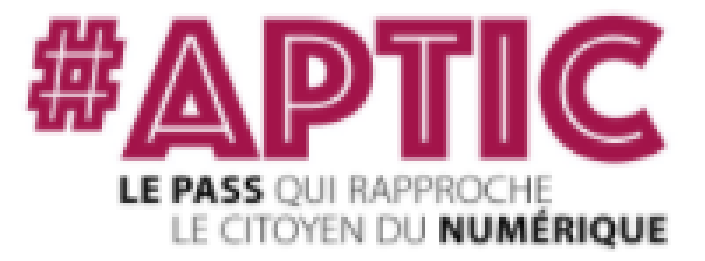

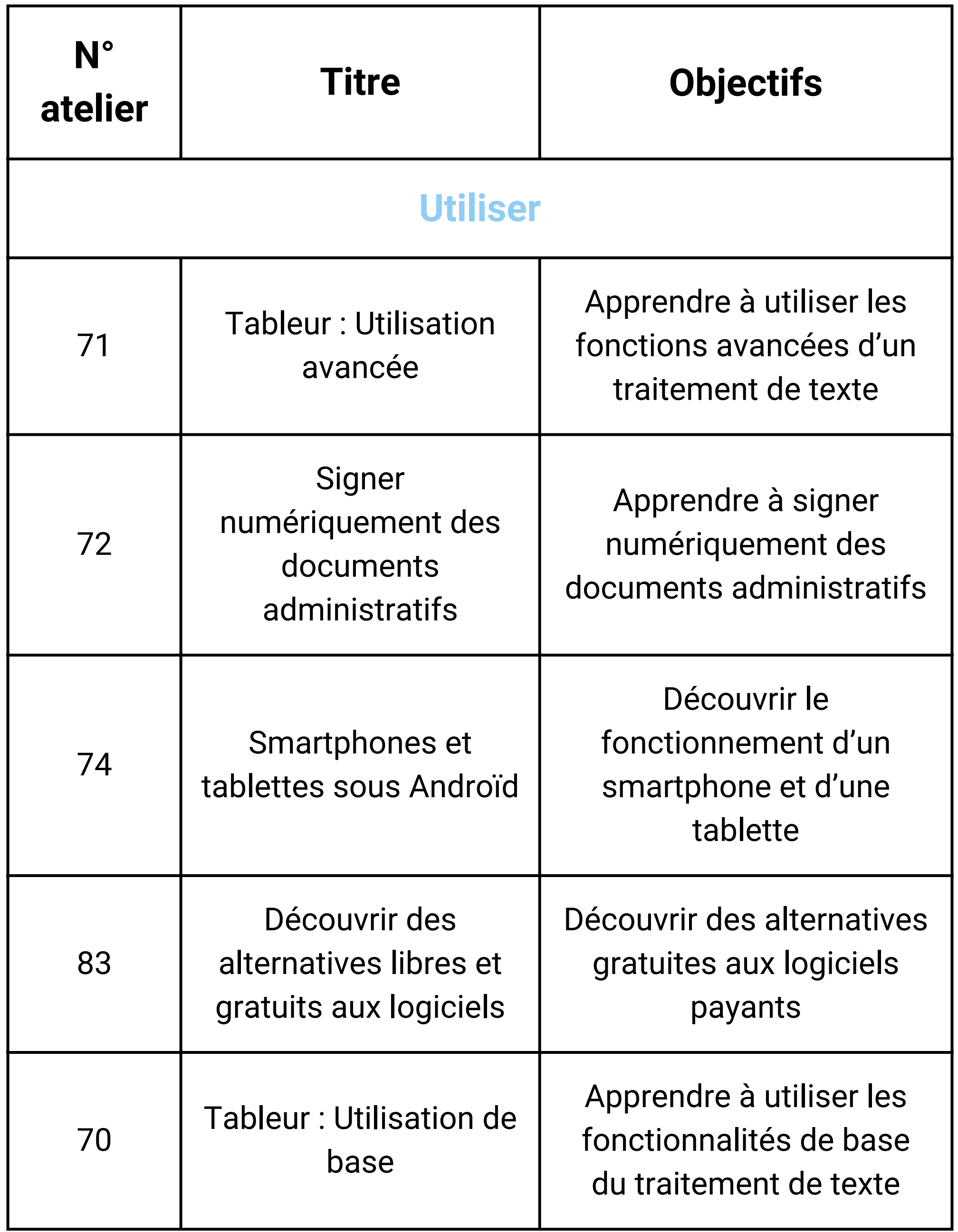

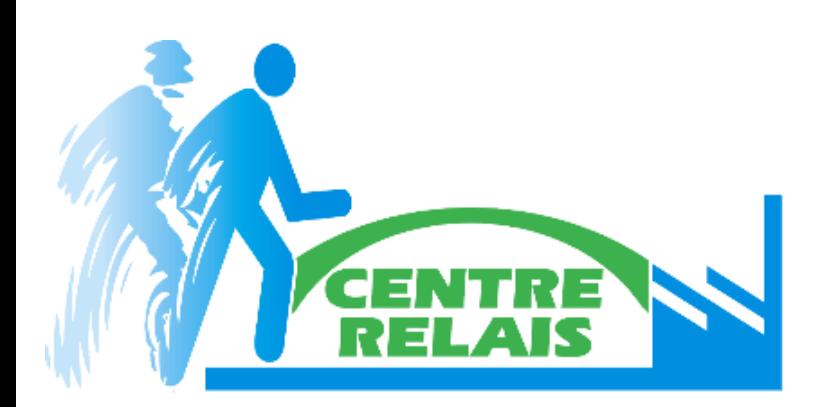

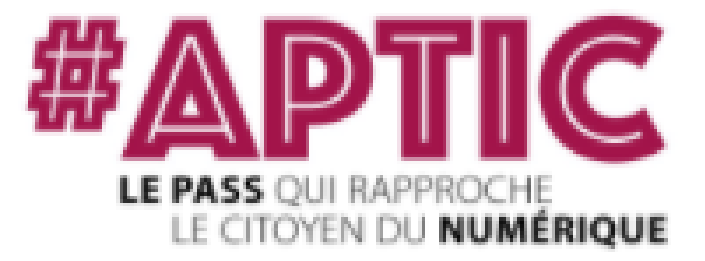

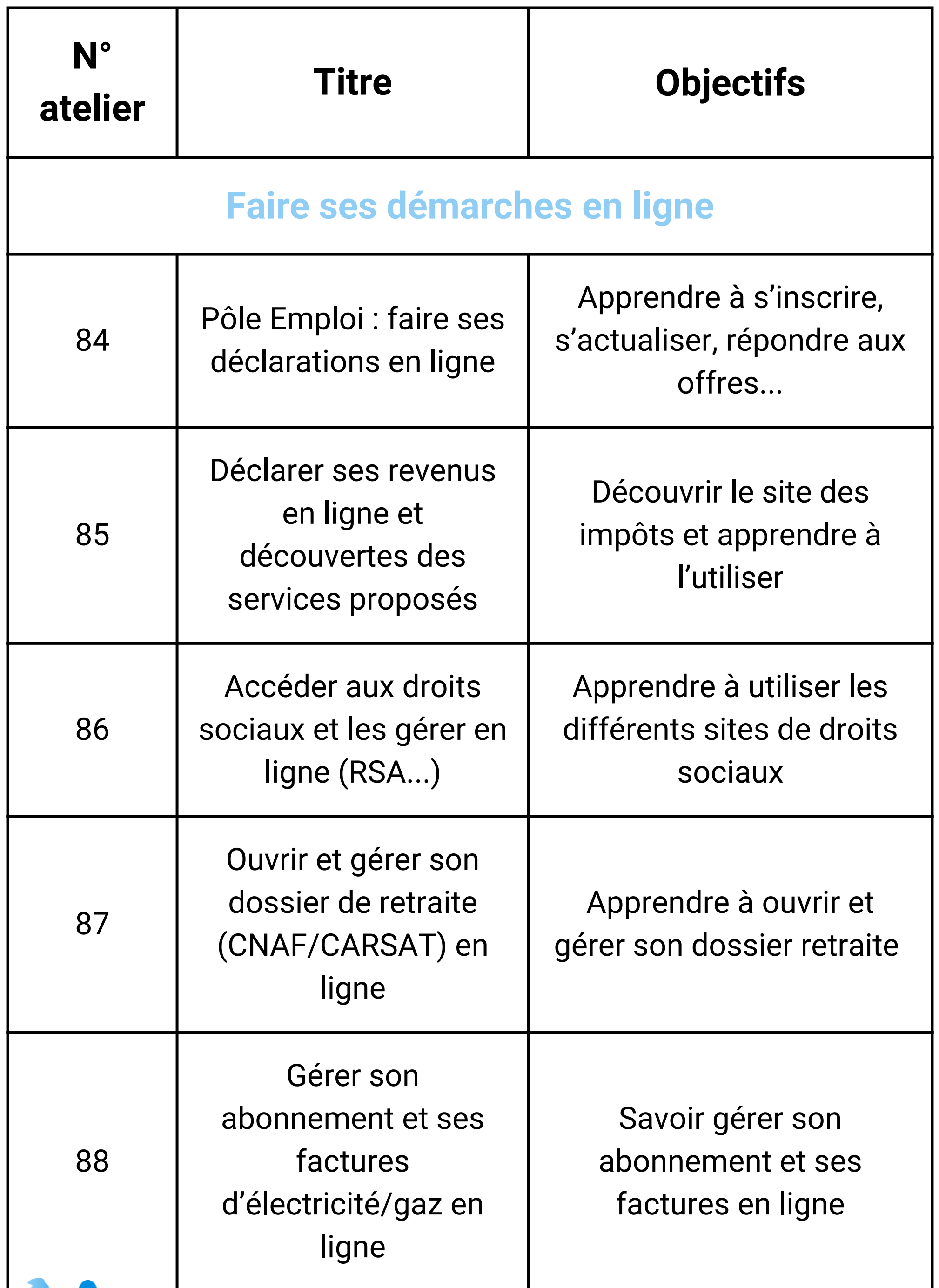

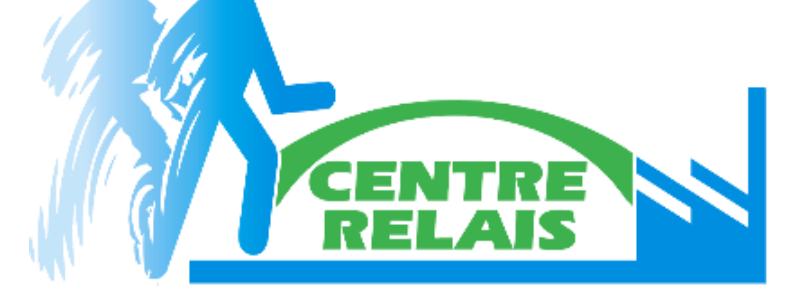

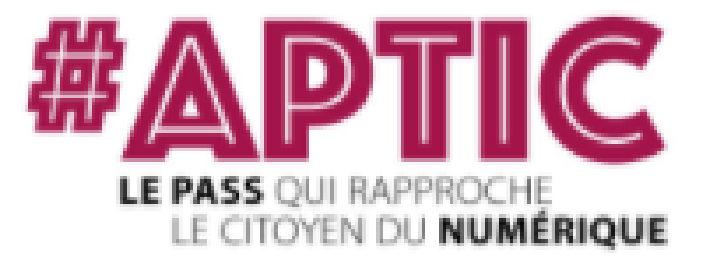

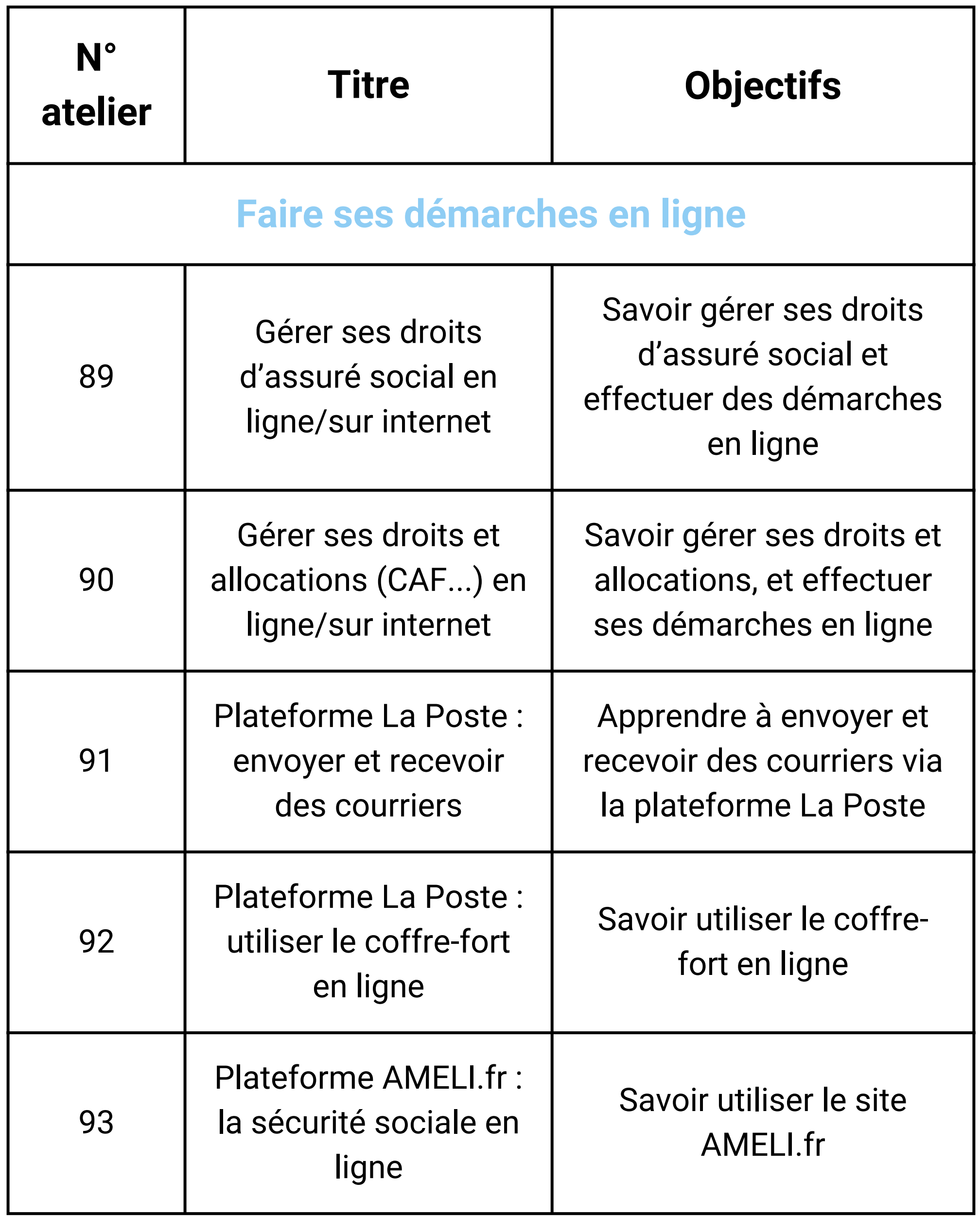

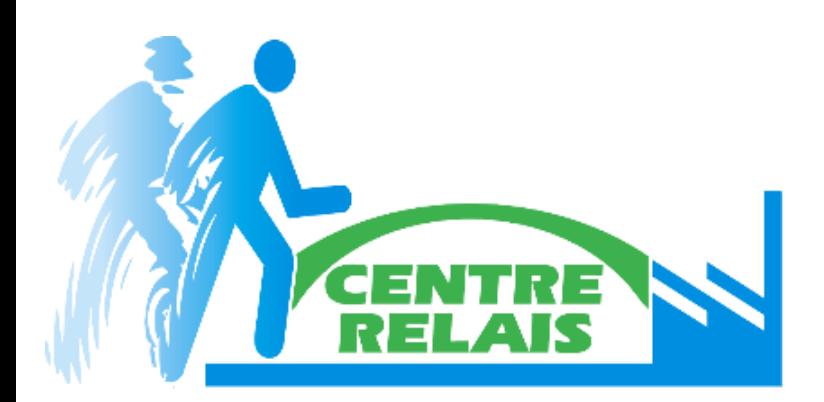

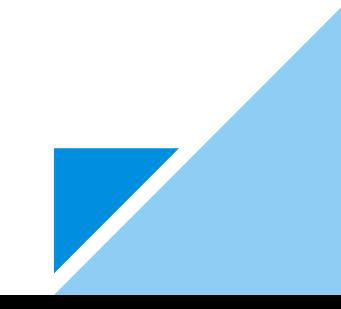

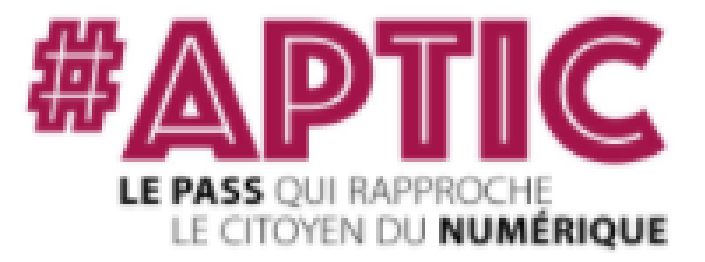

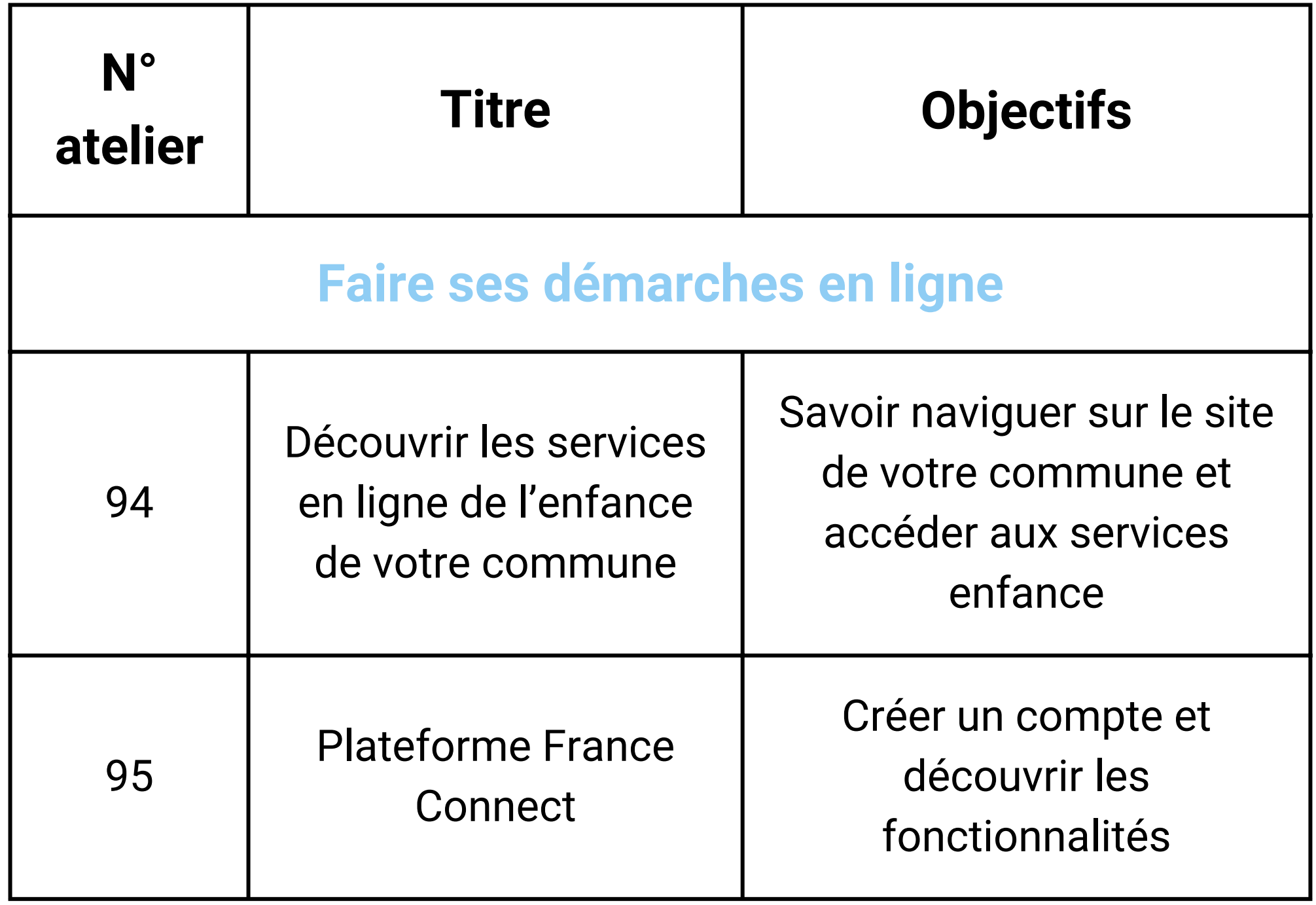

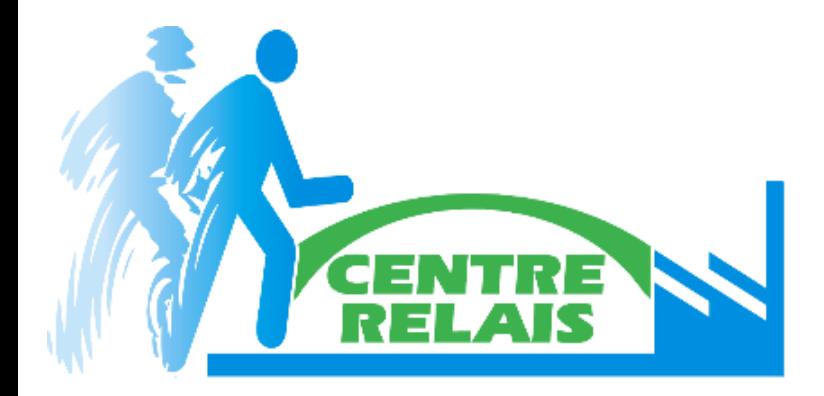

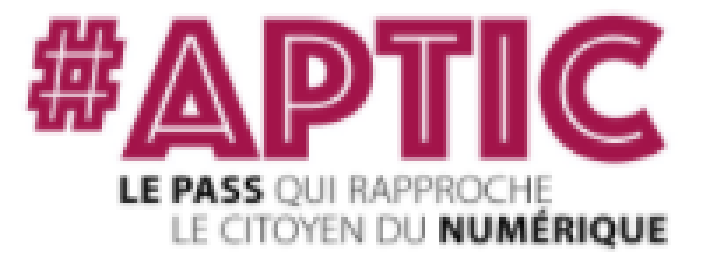

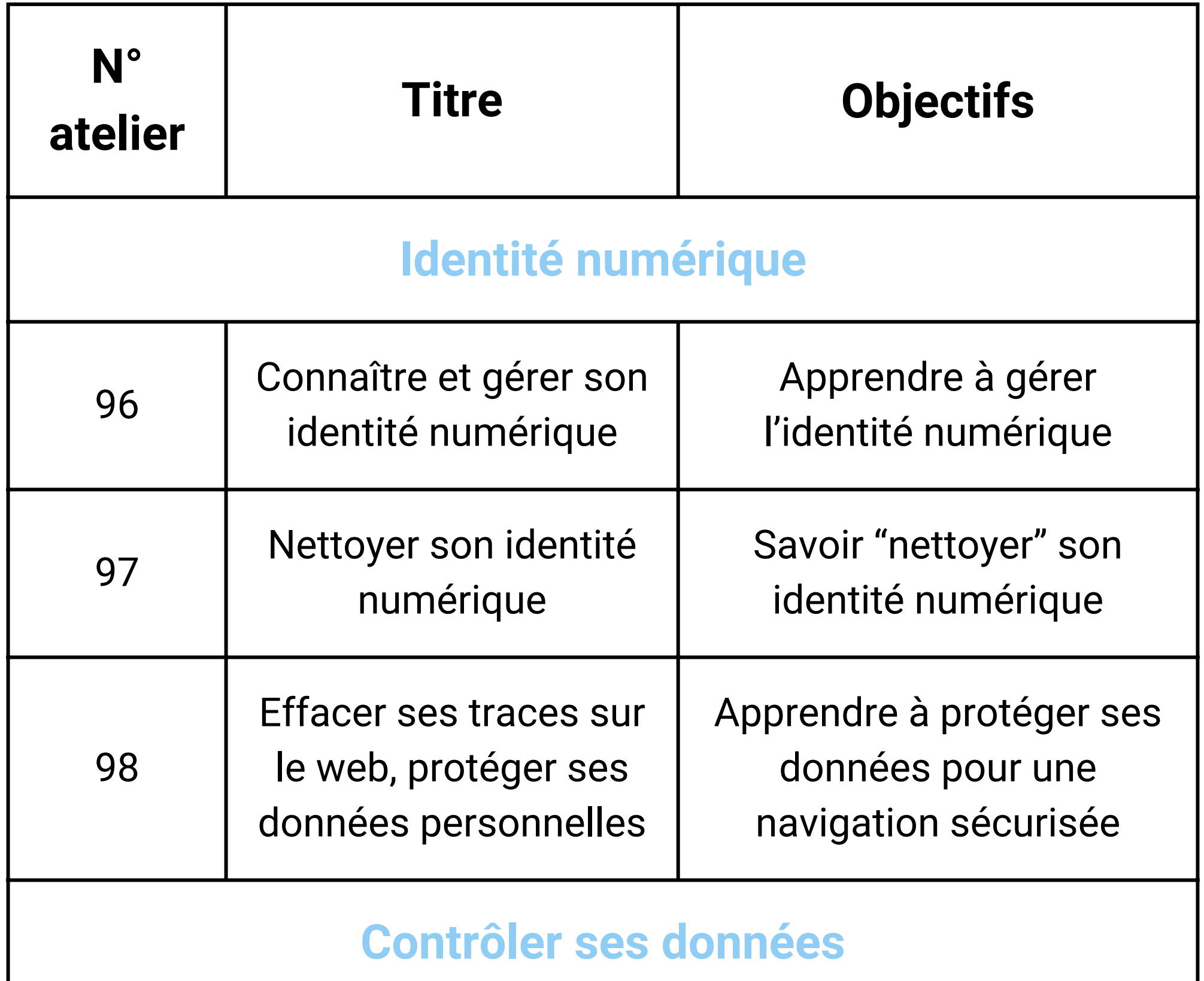

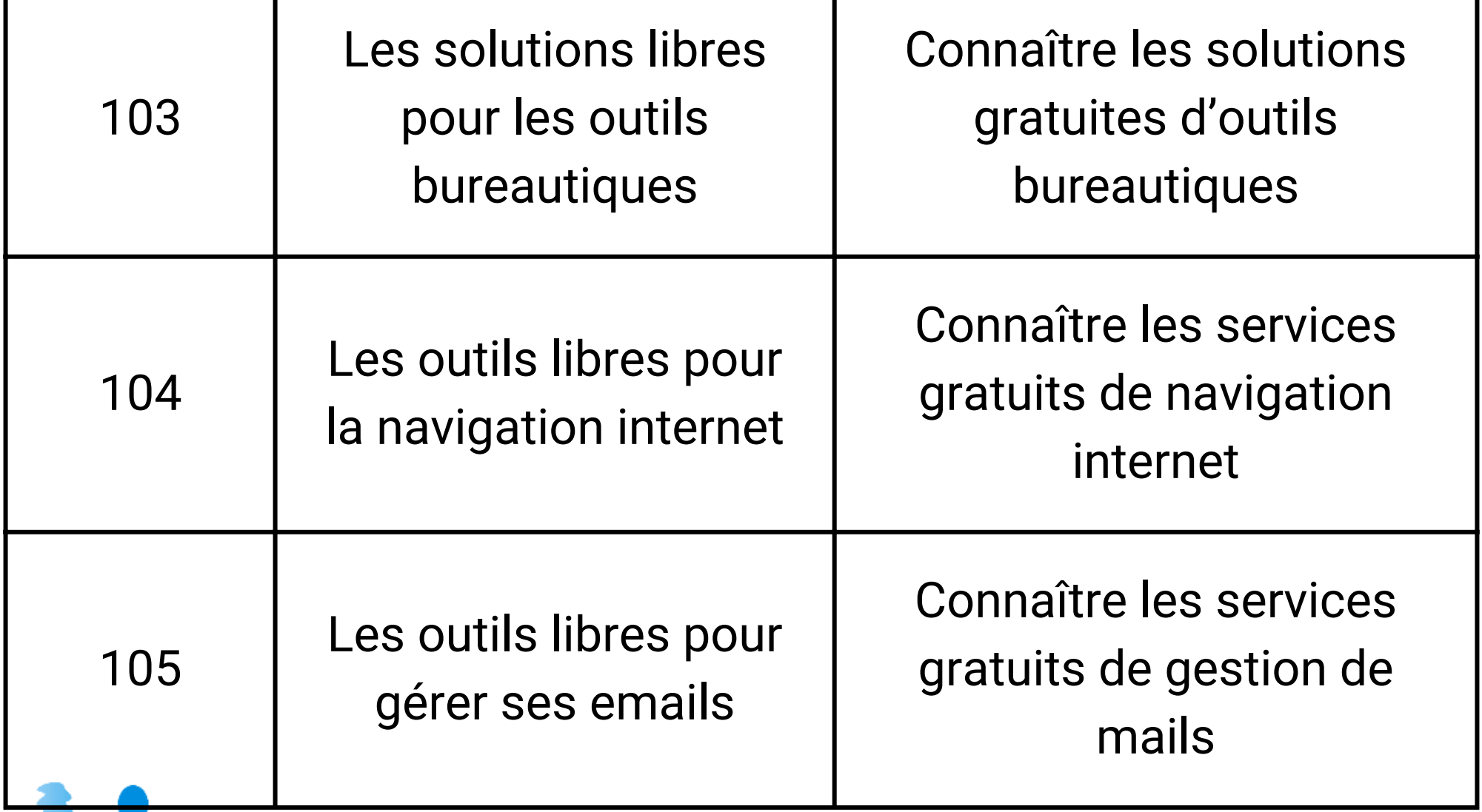

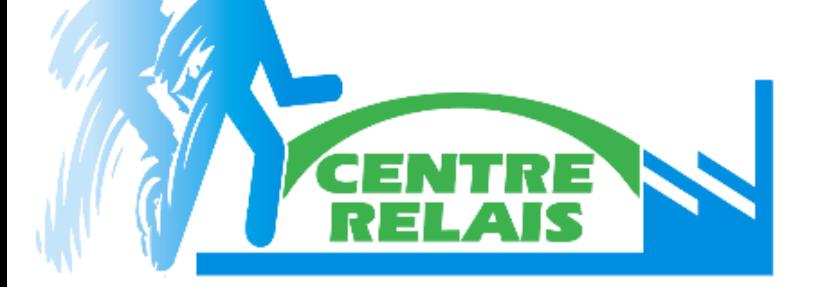

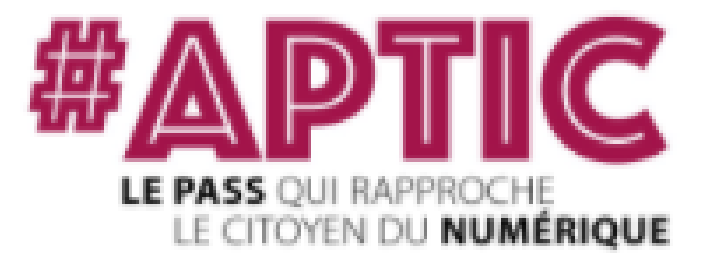

#### **Niveau 3 : Augmenter son pouvoir d'agir grâce au numérique**

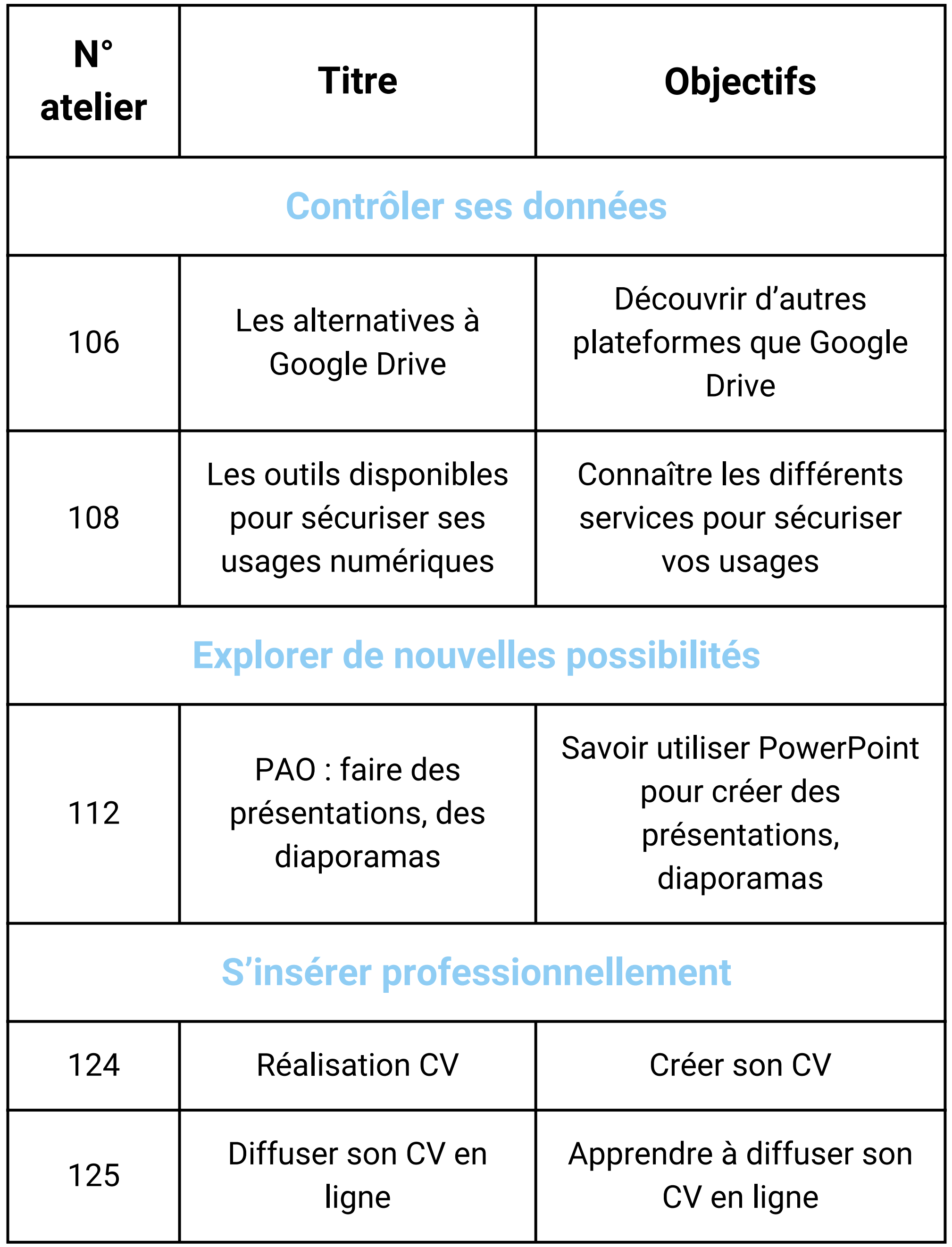

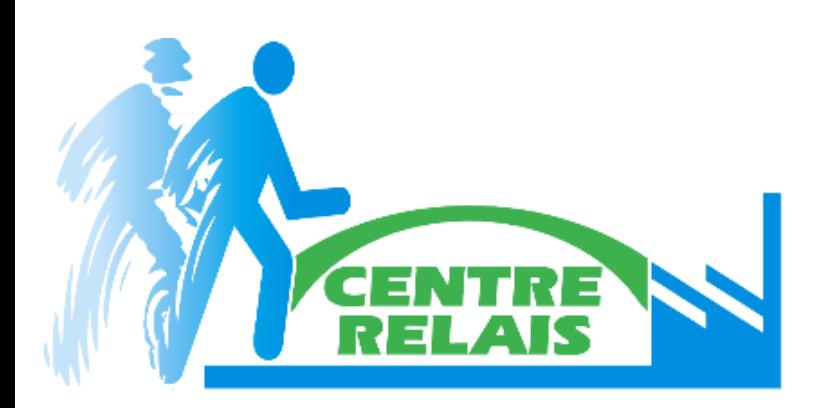

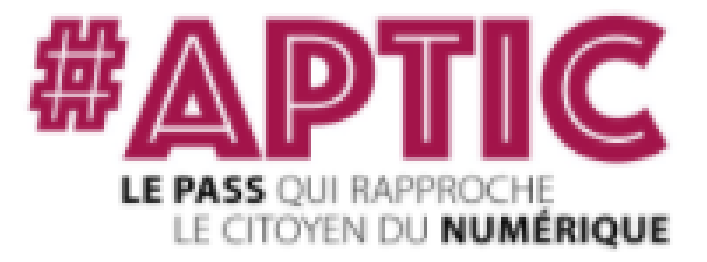

#### **Niveau 3 : Augmenter son pouvoir d'agir grâce au numérique**

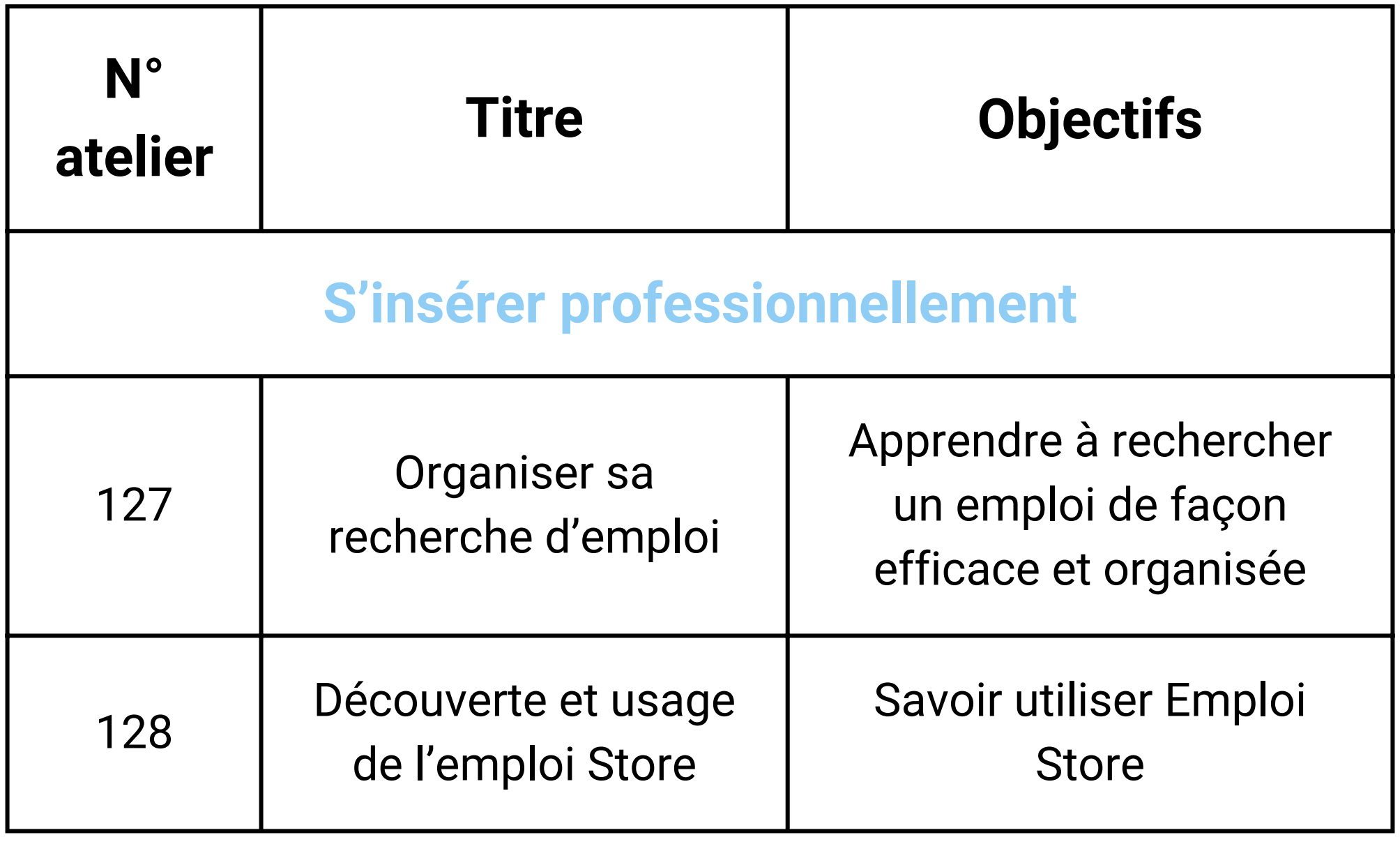

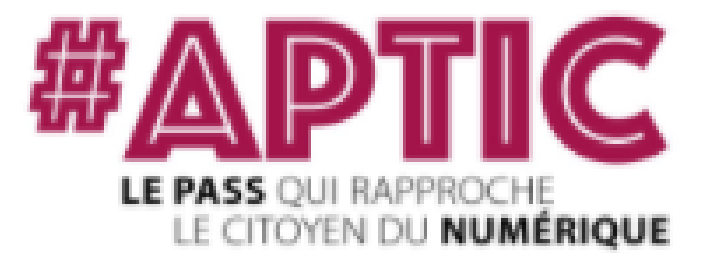

#### **Niveau 3 : Augmenter son pouvoir d'agir grâce au numérique**

## Pour plus de renseignements sur les différents ateliers, n'hésitez pas à contacter : **Pauline BOUTIN Responsable de formation p.boutin@centrerelais.org 03.22.20.19.91**

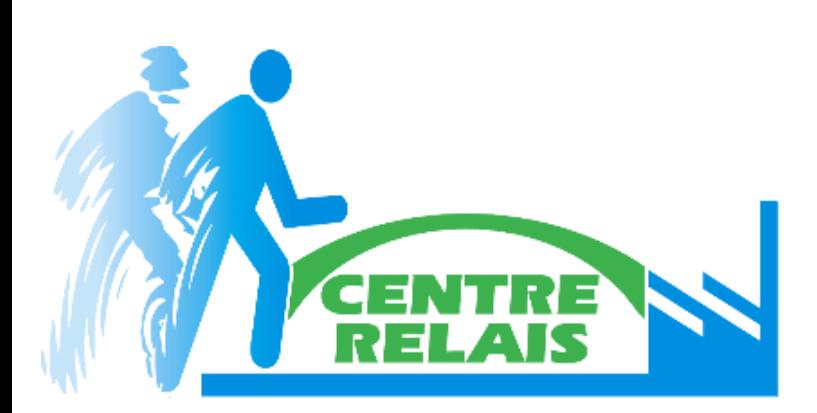